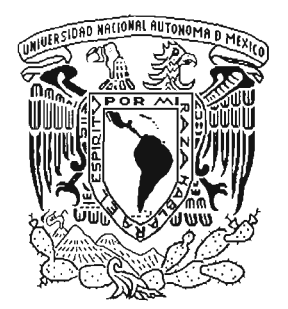

' t " ... ' ... \ ... \ ... \ ... \ ... \ ... \ ... \ ... ... ... ... ... ... ... UNIVERSIDAD NACIONAL AUTÓNOM DE MÉXICO.

.... • \_","" • . ." .,.' . ... '\_ ;0,> . . ... . . \_.' " ..... \_ ..... . .. \_~ • J,I''' ~"'J#""'" ....\_ ...... , • ., ....- \_.,\ ...... , ., \_ • .. , ....t .. . ... \-. .... ·~ ;0,. .... .., . . .. ,#> .. ... ,t .. .

: 14 - - j

 $\sim$  ...

 $\hat{\varepsilon}_0$ 

..... r ... . . :. ' ; :.' " . " .:. ')'

FACULTAD DE CIENCIAS

"INTRODUCCiÓN A LOS MODELOS \ ; *->.* LOG - LINEALES"

# <sup>T</sup> <sup>E</sup> s <sup>I</sup> s QUE PARA OBTENER EL TÍTULO DE:<br><mark>A C T U A R I A</mark> P R E S E N T A  $\sim$  1.1 MARíA EUGENIA SERRANO BARAJAS

DIRECTORA DE TESIS: M. EN A.P. MARíA DEL PilAR ALONSO REYES

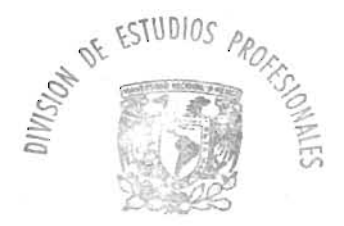

FACULTAD DE CIENCIAS SECCION ESCOLAR

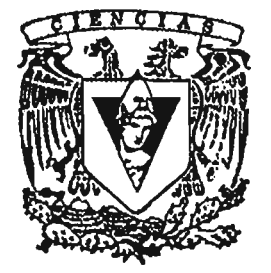

FACULTAD DE CIENCIAS UNAM

M. 345566

2005

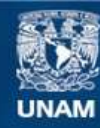

Universidad Nacional Autónoma de México

**UNAM – Dirección General de Bibliotecas Tesis Digitales Restricciones de uso**

#### **DERECHOS RESERVADOS © PROHIBIDA SU REPRODUCCIÓN TOTAL O PARCIAL**

Todo el material contenido en esta tesis esta protegido por la Ley Federal del Derecho de Autor (LFDA) de los Estados Unidos Mexicanos (México).

**Biblioteca Central** 

Dirección General de Bibliotecas de la UNAM

El uso de imágenes, fragmentos de videos, y demás material que sea objeto de protección de los derechos de autor, será exclusivamente para fines educativos e informativos y deberá citar la fuente donde la obtuvo mencionando el autor o autores. Cualquier uso distinto como el lucro, reproducción, edición o modificación, será perseguido y sancionado por el respectivo titular de los Derechos de Autor.

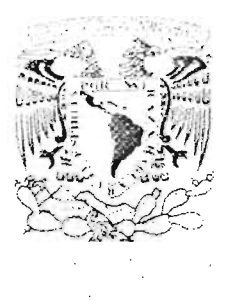

### ACT. MAURICIO AGUILAR GONZÁLEZ Jefe de la Divísíón de Estudios Profesionales de la Facultad de Ciencias Presente

Comunicamos a usted que hemos revisado el trabajo escrito: Introducción a los Modelos Log - Lineales

realizado por María Eugenia Serrano Barajas

con número de cuenta 9130131-0 , quien cubrió los créditos de la carrera de: Actuaría

'-' . *. ) 1/: , j*

 $\#11$  will (1)

Dicho trabajo cuenta con nuestro voto aprobatorio.

Atentamente

M. en A.P. María del Pilar Alonso Reyes

Director de Tesis

Propietario

Propietario M. en C. José Antonio Flores Díaz

Propietario Act. María Aurora Valdés Michell

Suplente Dr. Luis Antonio Rincón Solis

Suplente Act. Jaime Vázquez Alamilla

Consejo Departamental de Matemáticas

Act. Jaime Vázquez Alamilla

# *AGRADECIMIENTOS*

*- A mi Directora de Tesis:*

*M. en A.P. María del Pilar Alonso Reyes*

*- A mis Sinodales:*

*M. en* C. *José Antonio Flores Diaz Act. María Aurora Valdés Michell Dr. Luis Antonio Rincón So/is Act. Jaime Vázquez Alamilla*

\_\_\_\_\_

۲

# índice

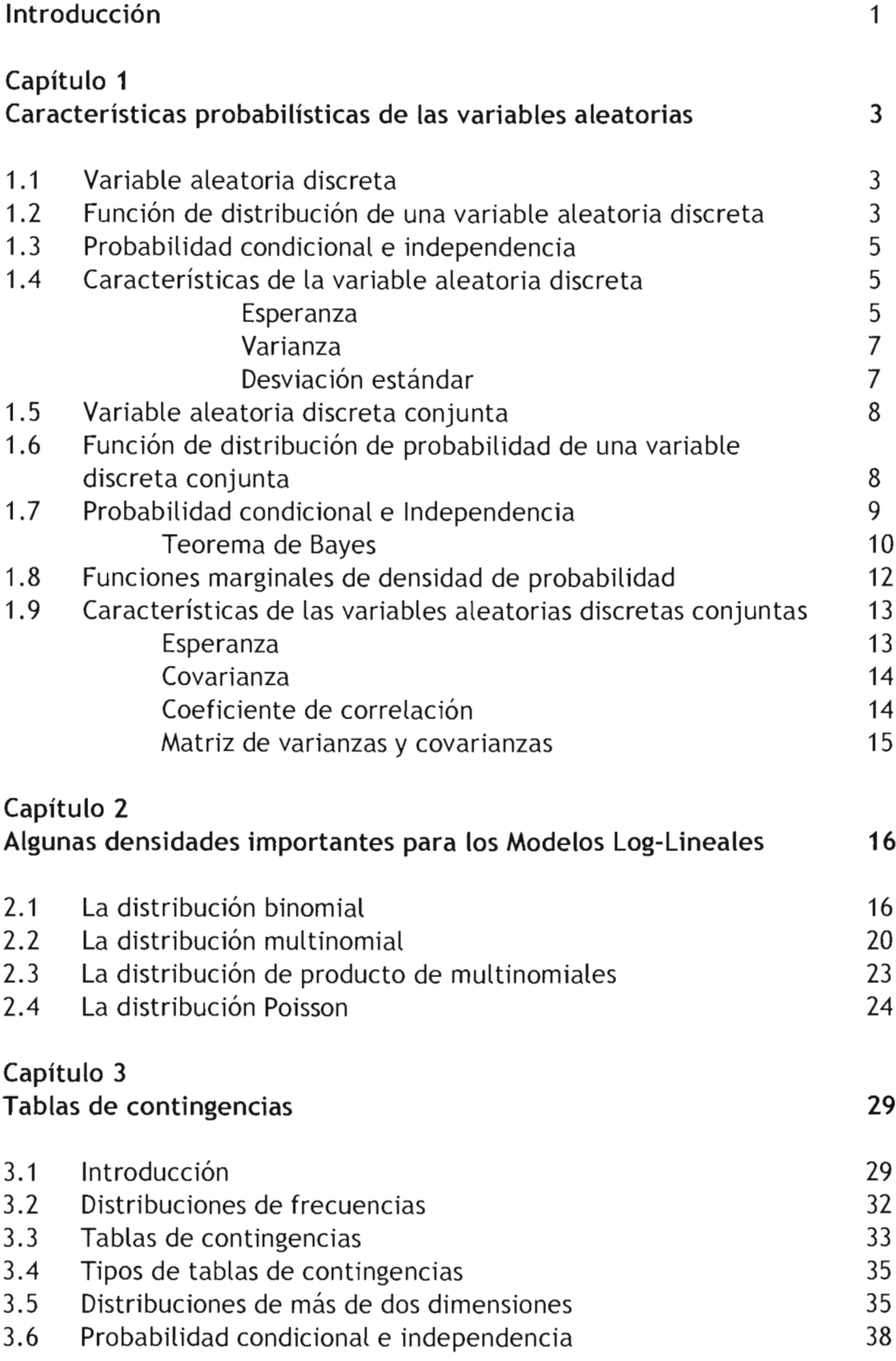

42

# Capitulo 4 Modelos Log-Lineales

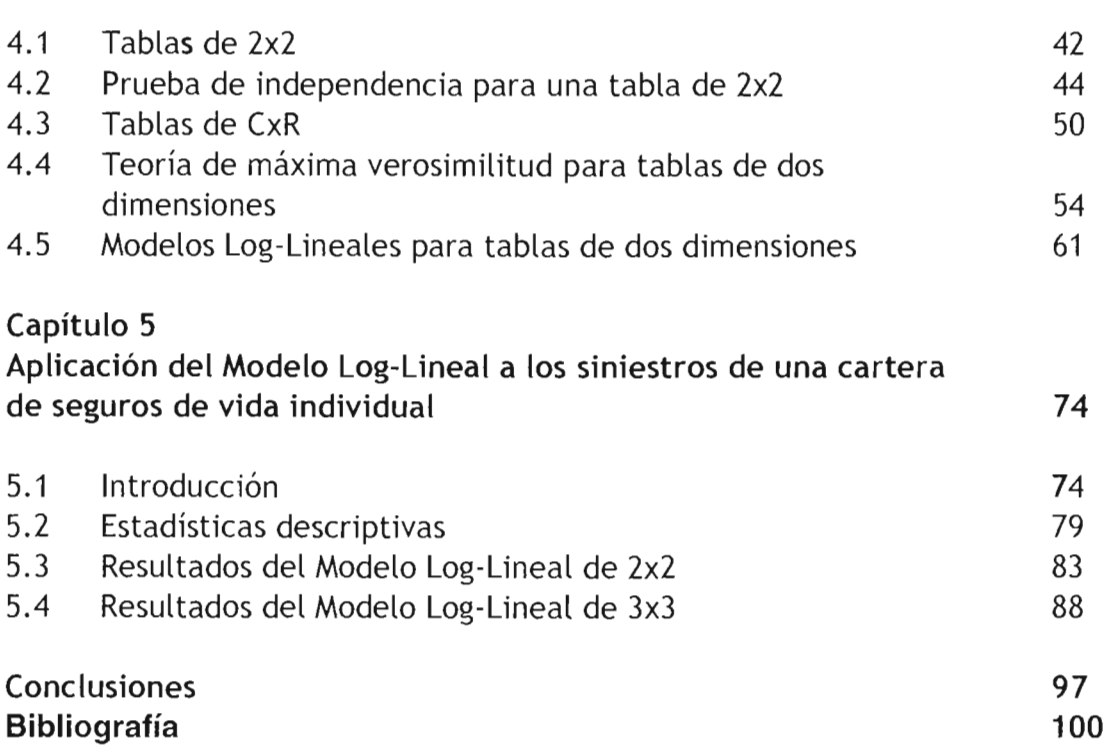

## **Introducción**

Los modelos lag-lineales representan elementos útiles para el análisis de datos que pueden clasificarse en distintas categorías, como pueden ser el caso de encuestas, considerando las diferentes variables que constituyen un modelo, pueden ayudar a determinar si existe relación entre las variables involucradas.

Para el análisis de la información de un modelo clasificado en categorías, basados en la teoría de los modelos log-lineales, se considera el logaritmo de cada de una de las celdas de la tabla de frecuencias generada de la información disponible y, considerando las características de los diferentes tipos de modelos log-lineales que existen, se decide qué modelo se ajusta de la mejor manera a dicha información y sus características.

En el desarrollo del presente trabajo, se pretende tener una herramienta que facilite el análisis de información que se pueda clasificar en categorías y forme una tabla de contingencias, posteriormente esta teoría se aplica a una información real, detallando los modelos y el proceso de ajuste a la información. Para llegar a este objetivo se comienza en el capítulo 1 revisando algunos conceptos de probabilidad y estadística para variables aleatorias discretas, que serán necesarios para desarrollar los siguientes temas, como son media, varianza, coeficiente de correlación, pruebas de independencia, etc.

En el capítulo 2, se estudian algunas distribuciones comunes en el análisis de los modelos lag-lineales, como son la binomial, multinomial y Poisson, así como sus principales características. En el capítulo 3, se presenta una introducción al estudio de las tablas de contingencias sus características y propiedades, además de los tipos de frecuencias y los tipos de tablas de contingencias.

En el capítulo 4 se integra toda la teoría referente a los modelos log-lineales, comenzando desde el análisis del modelo de dimensión 2x2, y generalizando a dimensión  $C \times R$ , revisando la independencia en las variables que forman las tablas de contingencias con pruebas de hipótesis y obteniendo los estimadores . de máxima verosimilitud de los modelos.

En el capítulo 5 se ajusta un modelo log-lineal a una cartera de seguros de vida individual, considerando los siniestros ocurridos en un periodo determinado en todo el país. Se pretende analizar si variables como sexo y edad influyen sobre la variable causa de muerte. Se revisa un modelo con dos variables y posteriormente se agrega una variable más. Al final se presentan las conclusiones.

# Capitulo I

# Caracteristicas probabilisticas de las variables aleatorias

En este capítulo se revisarán conceptos básicos de probabilidad y estadística que serán necesarios para el desarrollo posterior. La mayoría de estos conceptos fueron tomados de libros como Introducción a la Teoría de la Estadística y Estadística Matemática con Aplicaciones, ambos citados en la bibliografía.

#### 1.1 Variable aleatoria discreta

Se dice que  $X$  es una variable aleatoria discreta si toma sólo un número finito o infinito numerable de valores del eje  $x^1$ . Esta variable corresponde a experimentos en los que se cuenta el número de veces que ha ocurrido un suceso.

### 1.2 Función de distribución de una variable aleatoria discreta

La distribución de probabilidad de una variable aleatoria discreta  $X$  se puede representar con una tabla, fórmula o gráfica que indique las probabilidades  $p(x)$ correspondientes a cada uno de los valores de  $x$ .

Un modelo de distribución de probabilidad es la representación idealizada de un experimento aleatorio y se construye indicando los posibles valores de la variable aleatoria asociada al experimento y sus probabilidades respectivas. La forma más

<sup>&</sup>lt;sup>1</sup> P. 61 Mood and Graybill

general de caracterizar estos modelos es mediante la función de distribución,  $F(x)$ , definida en cada punto  $x_0$  como la probabilidad de que una variable aleatoria  $X$  tome un valor menor o igual que  $x_0$ , lo cual se escribe:

$$
F(x_0) = P(X \le x_0).
$$

La función de distribución, se define para todo el eje real, es siempre no decreciente, y por definición:

$$
F(-\infty) = 0
$$

$$
F(+\infty) = 1
$$

Si se supone que la variable X toma todos los valores posibles  $(x_1,...,x_n)$ , siendo

$$
x_1 \le x_2 \le \dots \le x_n,
$$
  

$$
\sum P(x_i) = 1,
$$

entonces la función de distribución acumulada será definida por:

$$
F(x_1) = P(X \le x_1) = P(x_1),
$$
  

$$
F(x_2) = P(X \le x_2) = P(x_1) + P(x_2)
$$

 $\overline{ }$ 

$$
\begin{array}{cccc}\n & & N & & N & & N \\
& & & P(X \le x_n) = \sum_{i=1}^n P(x_i) = 1 \, .\n\end{array}
$$

La función de distribución  $F(x)$  tendrá saltos en los puntos  $(x_1,...,x_n)$  iguales a la probabilidad de dicho punto, siendo constante en los intervalos entre los puntos del salto.

### **1.3 Probabilidad condicional** *e* **independencia**

La probabilidad condicional y la probabilidad marginal juegan un papel importante en el análisis de los modelos log-lineales. Si  $A \vee B$  son dos sucesos de un espacio muestral *S* tal que P(B)>0. La probabilidad condicional del suceso *A* dado el suceso *B* se define como:

$$
P(A|B) = \frac{P(A \cap B)}{P(B)},
$$

esta es **la** proporción de la probabilidad de A dado el caso de que B ocurrió'.

Si se conoce que el evento B ocurre y no cambia la información acerca de A, entonces se dice que A es independiente de B; específicamente, A es independiente de *B* sí:

$$
P(A|B) = P(A).
$$

Esta definición está condicionada a que  $P(B) > 0$ . Una definición simple y equivalente es:

$$
P(A \cap B) = P(A)P(B).
$$

#### **1.4 Caracteristicas de la variable aleatoria discreta**

**La esperanza de una variable aleatoria** es un número que caracteriza la media o valor esperado de la distribución. Para una variable aleatoria *Y,* con una distribución discreta, el valor esperado está definido como:

 $2$  P. 41 Mood & Graybill

$$
E(Y) = \sum_{\forall r} rP(Y = r).
$$

Tómese nota que distribuciones con el mismo valor esperado, pueden ser muy diferentes entre si debido a que la esperanza de una variable aleatoria sólo indica el centro de la distribución, pero no la variación o dispersión que tiene la variable alrededor de la media. Más adelante se definirá una medida de dispersión .

Teorema: Sea *Y* una variable aleatoria discreta con . una función de probabilidad  $p(y)$  y sea  $g(y)$  una función de valores reales de Y. Entonces el valor esperado de  $g(y)$  está dado por:

$$
E[g(y)] = \sum_{y} g(y) p(y).
$$

Teorema: Sea c una constante, entonces  $E(c) = c$ .

El siguiente teorema establece que el valor esperado del producto de una constante e por una función de una variable aleatoria es igual al producto de la constante por el valor esperado de la función.

Teorema: Sea  $g(Y)$  una función de una variable aleatoria Y y sea c una constante. Entonces:

$$
E[cg(Y)] = cE[g(Y)].
$$

El teorema siguiente, establece que la media o el valor esperado de la suma de funciones de una variable aleatoria *Y* es igual a la suma de sus respectivos valores esperados.

Teorema: Sean  $g_1(Y), g_2(Y),...,g_k(Y)$  funciones de la variable aleatoria *Y*. Entonces:

$$
E[g_1(Y) + g_2(Y) + ... + g_k(Y)] = E[g_1(Y)] + E[g_2(Y)] + ... + E[g_k(Y)].
$$

La varianza de una distribución es en realidad una medida de dispersión definida como el valor esperado del cuadrado de las desviaciones de la variable aleatoria con respecto a su media o valor esperado. Sea Y una variable aleatoria, entonces la varianza de Y se define como:

$$
Var(Y) = \sum_{\forall r} (r - \mu)^2 P(Y = r).
$$

**Teorema:**  $Var(Y) = \sigma^2 = E|(Y - \mu)^2| = E(Y^2) - \mu^2$ 

Este teorema reduce considerablemente la tarea de encontrar la varianza de una variable aleatoria discreta.

El problema con la varianza es que es una medida con una mala escala. Por ejemplo, si *Yes* una variable cuya una unidad está dada en metros, *Var(Y)* por definición envuelve el término  $(y - \mu)^2$ , de aquí que sea una medida en metros cuadrados. Para tener estos términos en escala comparable de los datos originales, se considera a la desviación estándar de  $Y$  que se define como:

$$
DE(Y) = \sigma = \sqrt{Var(Y)}.
$$

Tanto la varianza y desviación estándar son utilizadas como medidas de dispersión relativa y se utiliza en la comparación de dos conjuntos de mediciones. Ambas tienen particular importancia por ser convenientes matemáticamente y al ser utilizadas comúnmente en la distribución normal (gaussiana), la que está totalmente caracterizada por su valor esperado (media) y varianza. Por otra parte, existen otras medidas igualmente buenas de dispersión que pueden dar resultados inconsistentes con los datos.

### 1.5 Variable aleatoria discreta conjunta

En muchas ocasiones, los fenómenos que se tratan de investigar, pueden incluir valores de varias variables relacionadas entre si, por lo que es interesante su estudio en conjunto. Se supondrá que sobre cada elemento o individuo se han observado varias variables, en lugar de una.

Variable aleatoria discreta conjunta: La variable aleatoria de dimensión k,  $(X_1, X_2, ..., X_k)$ , es definida discreta si sólo puede tomar valores en un conjunto finito o infinito numerable de puntos  $(x_1, x_2, ..., x_k)$  en el espacio real de dimensión k *3 •*

# 1.6 Función de distribución de probabilidad de una variable aleatoria discreta conjunta

Sea  $(X_1, X_2, ..., X_k)$  una variable aleatoria discreta conjunta de dimensión k, la función de probabilidad conjunta discreta de  $(x_1, x_2, ..., x_k)$  es:

$$
f_{x_1...x_k}(X_{1,...,X_k}) = \begin{cases} p(X_1 = x_1, X_2 = x_2,..., X_k = x_k) & \text{Para } (x_1, x_2,...,x_k) \\ 0 & \text{Para cualquier otro caso} \end{cases}
$$

#### 1.7 **Probabilidad condicional** *e* **independencia**

#### **Distribuciones condicionales**

Sea *I* un conjunto no vacío de subconjuntos de los enteros  $\{1,2,...,n\}$ . Si  $f(x_1, x_2, ..., x_n)$  es una función de densidad de probabilidad discreta, se tiene:

$$
p\Bigl[X_{_{J_1}}=x_{_{J_1}},X_{_{J_2}}=x_{_{J_2}},...,X_{_{J_{n-k}}}=x_{_{J_{n-k}}}\Bigr|X_{_{J_1}}=x_{_{J_1}},X_{_{J_2}}=x_{_{J_2}},...,X_{_{J_k}}=x_{_{J_k}}\Bigr]
$$

$$
=\frac{p(X_1 = x_1, X_2 = x_2, ..., X_n = x_n)}{p(X_{i_1} = x_{i_1}, X_{i_2} = x_{i_2}, ..., X_{i_k} = x_{i_k})},
$$

donde  $I = \{i_1, i_2, ..., i_k\}$  y  $I^c = \{j_1, j_2, ..., j_{n-k}\}\$ , entonces:

$$
f\left(X_{j_1}, X_{j_2},..., X_{j_{n-k}}\Big|\mathbf{x}_{i_1}, \mathbf{x}_{i_2},..., \mathbf{x}_{i_k}\right) = \frac{f\left(x_1, x_2,..., x_n\right)}{f\left(x_{i_1}, x_{i_2},..., x_{i_k}\right)}
$$

es la función de probabilidad marginal discreta.

#### **Independencia**

Como se analizó al principio del texto dos variables aleatorias son independientes si el conocimiento de una de ellas no aporta información

 $3$  Pag. 69 Mood & Graybill

respecto a los valores de la otra. Esta definición se extiende a cualquier conjunto de variables aleatorias.

Si se tienen *n* variables aleatorias, éstas serán mutuamente independientes entre si:

$$
p(a_1 < x_1 \le b_1, a_2 < x_2 \le b_2, ..., a_n < x_n \le b_n) = \prod_{i=1}^n p(a_i < x_i \le b_i).
$$

La función de distribución acumulativa será:

$$
\prod_{i=1}^n F_{x_i}(b_i)
$$

cuando  $a_i \rightarrow -\infty$  para todo *i*.

#### **Teorema de Bayes**

Considérese un experimento que se realiza en dos etapas: en la primera, los posibles sucesos  $a_1,...,a_n$  son mutuamente excluyentes, con probabilidades conocidas  $P(a_i)$ , tales que:

$$
\sum_{i=1}^n P(a_i) = 1
$$

En la segunda etapa, los resultados posibles *b.,* dependen de los de la primera, y .1 se conocen las probabilidades condicionadas  $P(b_i | a_i)$  de obtener cada posible resultado *b*<sup>j</sup> cuando ocurre en la primera etapa el *a¡.*

Se efectúa el experimento, pero el resultado de la primera fase, *a¡,* no se conoce, aunque si el de la segunda, que resulta ser *b¡.* El Teorema de Bayes permite calcular las probabilidades  $p(a_i|b_i)$  de los sucesos no observados en la primera etapa, dado el resultado de la segunda.

Partiendo de la definición de probabilidad condicionada:

$$
p(a_i|b_j) = \frac{P(a_i \cap b_j)}{P(b_j)} = \frac{P(b_j|a_i)P(a_i)}{P(b_j)},
$$

por otro lado:

$$
P(b_i) = P(b_i a_1 \cup b_i a_2 \cup \ldots \cup b_i a_n)
$$

ya que  $b_i$  debe ocurrir con alguno de los n posibles eventos  $a_i$ . Como los sucesos  $b_1a_1,...,b_ja_n$  son mutuamente excluyentes, al serlo los  $a_i$ , se obtiene que:

$$
P(b_j) = \sum_{i=1}^n P(b_j \cap a_i) = \sum_{i=1}^n P(b_j | a_i) P(a_i),
$$

sustituyendo en la expresión de  $p(a_i|b_i)$  se logra:

$$
p(a_i|b_j) = \frac{P(b_j|a_i)P(a_i)}{\sum_{i=1}^n P(b_j|a_i)P(a_i)}
$$

que se conoce como el Teorema de Bayes.

La idea de la probabilidad condicional admite una generalización inmediata a situaciones donde interviene más de un criterio de clasificación; por ejemplo en el caso de tres etapas se ve claramente que:

$$
P(a_i \cap b_j | c_k) = \frac{P(a_i \cap b_j \cap c_k)}{P(c_k)}
$$

$$
P(a_i | b_j \cap c_k) = \frac{P(a_i \cap b_j \cap c_k)}{P(b_i \cap c_k)},
$$

y **también que:**

$$
P(a_i \cap b_j \cap c_k) = P(a_i \cap b_j | c_k) P(c_k),
$$
  
=  $P(a_i | b_j \cap c_k) P(b_j \cap c_k),$   
=  $P(a_i | b_j \cap c_k) P(b_j | c_k) P(c_k).$ 

**Pueden obtenerse otras relaciones análogas permutando las letras** *a,b* y c. **Asi:**

$$
P(b_j|a_i \cap c_k) = \frac{P(a_i \cap b_j \cap c_k)}{P(a_i \cap c_k)}
$$
  
  
y  

$$
P(a_i \cap b_j \cap c_k) = P(b_j|a_i \cap c_k)P(a_i|c_k)P(c_k),
$$
  
o bien

 $P(a_i \cap b_j \cap c_k) = P(b_j|a_i \cap c_k)P(c_k|a_i)P(a_i)$ .

#### **1.8 Funciones marginales de densidad de probabilidad**

**Asi se denomina a la distribución de la variable considerada aisladamente, con independencia de las demás. Las funciones de densidad marginales para cada X¡ con** <sup>i</sup> =1,2,...,k **serán:**

$$
f(x_1) = \sum_{x_k} \sum_{x_{k-1}} \dots \sum_{x_2} f(x_1, x_2, \dots, x_k),
$$

$$
f(x_k) = \sum_{x_{k-1}} \sum_{x_{k-2}} \dots \sum_{x_1} f(x_1, x_2, \dots, x_k).
$$

#### 1.9 Caracteristicas de las variables aleatorias discretas conjuntas

#### Esperanza en una variable de dimensión *n*

Sea  $h(X_1, X_2, ..., X_n)$  alguna función del vector  $(X_1, X_2, ..., X_n)$  entonces:

$$
E(h(X_1, X_2, ..., X_n)) = \sum_{X_n} ... \sum_{X_1} h(x_1, x_2, ..., x_n) f(x_1, x_2, ..., x_n)
$$

para el caso discreto.

La esperanza de un vector aleatorio  $X = (X_1, X_2, ..., X_n)$ , es aquel cuyos componentes son las esperanzas de cada una de variables  $X_i$ , y cuya notación es:

$$
\underline{\mu} = E[X]
$$

donde la esperanza de un vector o una matriz debe entenderse como el resultado de aplicar este operador (tomar medias) a cada uno de sus componentes.

#### Esperanza de sumas y productos

Dadas *n* variables aleatorias definidas conjuntamente con una función de densidad  $f(X_1,...,X_n)$ , se verifica que:

$$
E(X_1 + X_2 + ... + X_n) = E[X_1] + E[X_2] + ... + E[X_n]
$$

Para variables independientes  $f(X_1,...,X_n) = f(X_1)f(X_2)...f(X_n)$ :

$$
E(X_1 \cdot X_2 \cdot \ldots \cdot X_n) = E\left[\prod_{i=1}^n X_i\right] = \prod_{i=1}^n E[X_i]
$$

La esperanza de un producto es el producto de las esperanzas.

Teorema: La covarianza es una medida de relación o dependencia lineal entre dos variables aleatorias. Para definirla, se suponen dos variables aleatorias  $Y_1$  y *Y*<sub>2</sub>, donde  $E(Y_1) = \mu_1 \, y \, E(Y_2) = \mu_2$ . La covarianza entre *Y*<sub>1</sub> y *Y*<sub>2</sub> se da por:

$$
Cov(Y_1, Y_2) = E[(Y_1 - \mu_1)(Y_2 - \mu_2)] = E(Y_1 Y_2) - \mu_1 \mu_2
$$

Por otro lado puede observarse que la varianza puede interpretarse como:

$$
Var(Y_1) = Cov(Y_1, Y_1)
$$

En un intento por saber cómo obtener un valor numérico que no dependa de la escala de medición de la característica se considera el coeficiente de correlación, dado por la expresión:

$$
Corr(Y_1, Y_2) = \frac{Cov(Y_1, Y_2)}{\sqrt{Var(Y_1)Var(Y_2)}}
$$

Una perfecta relación lineal creciente está indicada por el valor de 1, una decreciente por -1 y la ausencia de relación lineal está dada por cero.

#### **Matriz** de varianzas y covarianzas

Se define la matriz de varianzas y covarianzas de un vector aleatorio *X* a la matriz cuadrada de orden *n :*

$$
\mathbf{M}_{x} = E[(X - \underline{\mu})(X - \underline{\mu})^{r}]
$$

Llamando a  $\underline{X} = (X_1, ..., X_n), \underline{\mu} = (\mu_1, ..., \mu_n)$ , se obtiene que la matriz M<sub>x</sub> contiene en la diagonal las varianzas de los componentes y fuera de ella las covarianzas entre dos variables cualesquiera. La matriz M, será siempre simétrica y semidefinida positiva, es decir, todos los menores principales serán positivos y dado un vector de números cualesquiera  $\omega$  se verificará que:

$$
\omega' M, \omega \ge 0
$$

Esta propiedad se comprueba definiendo una variable unidimensional por:

$$
v=(X-\mu)^{1}\omega,
$$

y como la varianza de *v* debe ser no negativa:

$$
\text{var}(v) = E\big[v^2\big] = \omega' E\big[(X - \mu)(X - \mu)'\big]\omega \ge 0
$$

# **Capitulo 2**

# **Algunas densidades importantes para los Modelos Lag-Lineales**

Para el desarrollo de los modelos log-lineales, existen algunas funciones de distribución que se utilizan comúnmente. En este capitulo se repasarán algunas de ellas y sus principales propiedades.

### 2.1 La distribución binomial

Si se tienen *n* eventos independientes y se está contando qué tan seguido un evento ocurre, el de fracaso o no fracaso, la distribución apropiada para modelar tal situación es la binomial. Tipicamente, el resultado de interés es referido como un éxito, cuya probabilidad se denota por p, para cada uno de los *n* ensayos, entonces X, el número de éxitos, tiene una distribución binomial con parámetros *n* y p. La distribución en cuestión se puede denotar como:

$$
X \sim Bin(n,p).
$$

Que analiticamente se expresa por:

$$
P(X=r) = {n \choose r} p^{r} (1-p)^{n-r},
$$

 $r = 1, \ldots, n$  y donde:

$$
\binom{n}{r} = \frac{n!}{r!(n-r)!} \, .
$$

Con base en lo anterior se puede encontrar la media (valor esperado) y la varianza. Por definición, la media está dada por:

$$
E(X) = \sum_{r=0}^{n} r \binom{n}{r} p^r (1-p)^{n-r} = np
$$

La varianza de X está definida como:

$$
Var(X) = \sum_{r=0}^{n} (r - np)^2 {n \choose r} p^{r} (1 - p)^{n-r} = np(1 - p)
$$

En algunas ocasiones se necesita trabajar con el número de éxitos y el de fracasos al mismo tiempo. Si los primeros se refieren como  $X_1$  y los segundos como  $X<sub>2</sub>$ , entonces:

$$
X_2 = n - X_1
$$

$$
X_1 \sim Bin(n, p) \vee X_2 \sim Bin(n, 1-p).
$$

Este último resultado se apoya en el hecho de que con ensayos idénticos independientes, el número de resultados que se puede llamar fracasos deben tener también una distribución binomial. Si la probabilidad de éxito es  $p$ , la probabilidad de fracaso es 1-p. Por supuesto:

$$
E(X_2) = n(1 - p)
$$
  
y

$$
Var(X_2) = n(1 - p)p
$$

**Es importante notar que:**

$$
Var(X_1) = Var(X_2)
$$

**Es indiferente del valor de p. Finalmente:**

$$
Cov(X_1, X_2) = E[X_1X_2] - E[X_1]E[X_2]
$$

**donde**  $E[X_1] = np$ ,  $E[X_2] = n(1-p)$  y  $E[X_1X_2] = np(1-p)(n-1)$ , entonces se obtiene **que:**

$$
Cov(X_1, X_2) = -np(1-p)
$$

**El coeficiente de correlación está definido como:**

$$
Corr(X_1, X_2) = \frac{Cov(X_1, X_2)}{\sigma_1 \sigma_2}.
$$

Donde  $\sigma_1$  y  $\sigma_2$  son las desviaciones estándar, que por definición son  $\sqrt{Var(X_1)}$  y  $\sqrt{Var(X_2)}$ . Sustituyendo:

$$
Corr(X_1, X_2) = \frac{-np(1-p)}{\sqrt{np(1-p)}\sqrt{n(1-p)p}}.
$$

Recordando que  $Var(X_1) = Var(X_2)$ 

$$
Corr(X_1, X_2) = \frac{-np(1-p)}{(\sqrt{np(1-p)})^2},
$$

$$
=\frac{-np(1-p)}{(\sqrt{np(1-p)})^2},
$$

$$
=\frac{-np(\cancel{\smash{\smash{\not{\hspace{1pt}\nu}}}}\,p)}{np(1-p)},
$$

 $=-1.$ 

Lo anterior se puede interpretar como que existe una perfecta relación lineal entre  $X_1$  y  $X_2$ . Si  $X_1$  aumenta una unidad,  $X_2$  disminuye una unidad.

Cuando se observan ambos tipos de eventos, éxitos y fracasos, entonces:

$$
(X_1, X_2)
$$
~ Bin(n, p, (1-p)).

#### 2.2 La distribución multinomial

La distribución multinomial es una generalización de la binomial para más de dos categorías. Suponiendo que se t ienen *n* ensayos idénticos e independientes. En cada ensayo se observa que hay  $q$  eventos que pueden ocurrir. En cada uno de los ensayos se asume que, uno de los q eventos debe ocurrir. Sea  $X_i$ ,  $i=1,2,...,q$ , el número de veces que el í-éstrno evento ocurre. Sea *Pi* la probabilidad de que el í- ésímo evento ocurra en algún ensayo. Hay que hacer notar que las *Pi* deben satisfacer  $p_1 + p_2 + p_3 ... + p_q = 1$  En este caso se dice que  $(X_1, X_2, X_3, ..., X_q)$  tienen una distribución multinomial con parámetros  $(n, p_1, p_2, p_3, ..., p_n)$ . Tal como a continuación se escribe:  $(X_1, X_2, X_3, ..., X_q)$  -Mult $(n, p_1, p_2, p_3, ..., p_q)$ .

La distribución es:

$$
\Pr(X_1 = r_1, ..., X_q = r_q) = \frac{n!}{r_1!...r_q!} p_1^{r_1}...p_q^{r_q} = \frac{n!}{\prod_{i=1}^q r_i!} \prod_{i=1}^q p_i^{r_i}.
$$

Para  $r_i \geq 0$  y  $r_1 + r_2 + ... + r_q = n$ . Si  $q=2$ , ésta es la distribución binomial. En general, cada componente individual es:

$$
X_i \sim \text{Bin}(n, p_i).
$$

Teorema: Si  $X_1, X_2, ..., X_n$  tienen una distribución multinomial con parámetros *n*  $y \, p_1, p_2, ..., p_q$ , entonces

$$
E(X_i) = n(p_i),
$$

$$
Var(X_i) = n(1-p_i)p_i,
$$

$$
Cov(X_i, X_i) = -np_i p_i
$$
 para i≠j.

#### Demostración:

Se puede usar la distribución marginal de  $X_i$  para obtener la media y la varianza. Puede interpretarse a  $X_i$  como el número de pruebas que caen en una casilla i.

Hay que considerar todas las casillas combinadas en una casilla grande, menos la casilla i. Así cada prueba tendrá su resultado en la casilla i o en una casilla diferente a la *i* con probabilidades  $p_i$ ,  $y$  1- $p_i$ , respectivamente. Por lo tanto  $X_i$ posee una distribución de probabilidad marginal binomial. Por consiguiente:

$$
E(X_i) = n(p_i)
$$
 y  $Var(X_i) = n(1 - p_i)p_i$ .

Para la demostración de  $Cov(X_i, X_j) = -np_i p_j$  para i≠j, se considerará el experimento multinomial como una sucesión de *n* pruebas independientes, se define:

$$
U_{i} = \begin{cases} 1, & \text{Si la prueba } t \text{ cae en la casilla } i. \\ 0, & \text{En caso contrario.} \end{cases}
$$

 $W_{j} = \begin{cases} 1, \\ 0, \end{cases}$ Si la prueba s cae en la casilla j. En caso contrario.

$$
\text{Entonces } X_i = \sum_{i=1}^n U_i \ \text{y} \ X_j = \sum_{s=1}^n W_s \ .
$$

Hay que observar que  $X_i$  es una suma de ceros y unos porque  $U_i = 1, 0$  cuando la tésima prueba cae en la casilla i o no. Hay un 1 en la suma por cada vez que se observa un elemento de la clase s y un ° para cada vez que se tome cualquier otra clase. Así,  $X_i$  es el número de veces que se observa la clase i. Puede hacerse una interpretación similar de  $X_j$ . Para evaluar la  $Cov(X_i, X_j)$ , se necesitan los resultados siguientes:

$$
E(U_i) = P_i,
$$
  

$$
E(W_j) = P_j,
$$

 $Cov(U_{s},W_{i})$ =0 si  $s \neq t$  ya que las pruebas son independientes,

$$
Cov(U_s, W_t) = E(U_sW_t) - E(U_s)E(W_t) = 0 - p_s p_t
$$
.

Porque  $U_{\nu}W_{\nu}$  siempre es igual a cero. Se utilizará también el teorema que dice lo siguiente:

Sean  $X_1, X_2,...,X_n$  y  $Y_1, Y_2,...,Y_m$  variables aleatorias con  $E(X_i) = \mu_i$  y  $E(Y_i) = \xi_i$ . Defina  $U_1 = \sum_{i=1}^{n} a_i x_i$  $=1$ y  $U_2 = \sum_{j=1}^{m} b_j y_j$ , para constantes  $a_1, a_2,..., a_n$  y  $b_1, b_2,..., b_m$ entonces se cumple que  $Cov(U_1, U_2) = \sum_{i=1}^{n} \sum_{i=1}^{m} a_i b_j Cov(X_i, Y_j)$ . Por consiguiente:

$$
Cov(X_s, X_t) = \sum_{s=1}^n \sum_{t=1}^n Cov(U_s, W_t),
$$
  
= 
$$
\sum_{s=1}^n Cov(U_s, W_s) + \sum_{s \neq t} \sum Cov(U_s, W_t),
$$
  
= 
$$
\sum_{s=1}^n (-p_t p_t) + 0 = -np_t p_t.
$$

Se observa que la covarianza es negativa, lo que se esperaba debido a que un gran número de resultados en la casilla *i* implica un pequeño número de resultados en la casilla *i* y viceversa.

### 2.3 La distribución producto de multinomiales

Para  $i=1,...t$ , se toman multinomiales independientes donde la  $i$ -ésima tiene  $s_i$ posibles resultados, es decir,  $(X_{i1}, X_{i2},..., X_{is})$  -Mult $(N_{i}, p_{i1}, p_{i2},..., p_{is})$ , entonces se dice que las  $x_{y}$  tienen una distribución producto de multinomiales. Por independencia, la probabilidad de cualquier conjunto de resultados, es decir  $Pr(X_y = r_y)$  para todo *i,j* es el producto de las probabilidades mutinomiales para cada i. En otras palabras:

$$
\Pr(X_{ij} = r_{ij}) = \prod_{i=1}^{t} \Pr(X_{ij} = r_{ij})
$$
 para todo *i*, *j*,

y para  $r_{ij} \ge 0$ ,  $j = 1,...,s_i$  con  $\sum_{j=1}^{s_i} r_{ij} = N_i$ , se tiene:

$$
\Pr(X_{ij} = r_{ij}) = \left(\frac{N_i!}{\prod_{j=1}^{s_i} r_{ij}!} \right)^{s_i} \prod_{j=1}^{s_i} (p_{ij})^{r_{ij}}.
$$

Entonces:

$$
\Pr(X_{y} = r_{ij}) = \prod_{i=1}^{t} \left( \frac{N_{i}!}{\prod_{j=1}^{s_{i}} r_{ij}!} \right) \prod_{j=1}^{s_{i}} (p_{ij})^{r_{ij}}.
$$

Dados  $r_{ij} \ge 0$  para todo i,j y  $r_{i1}+r_{i2}+...+r_{is} = N$ , para toda i. Medias, varianzas Y covarianzas sin una multinomial particular es obtenida ignorando a otras multinomiales.

Las covarianzas entre puntajes en multinomiales diferentes es cero porque las observaciones son independientes.

#### 2.4 La distribución Poisson

Las distribuciones binomial y multinomial son muy usadas y apropiadas cuando el número de ensayos no es muy grande (cualquiera que sea la media) y las probabilidades de los sucesos no son muy pequeñas. Para un fenómeno que tiene

una probabilidad muy pequeña de ocurrir en un ensayo particular, pero para el cual, un número extremadamente grande de ensayos es plausible, la distribución Poisson es apropiada. Por ejemplo, el número de suicidios en un año debería tener una distribución Poisson ya que, la probabilidad de que alguna persona se suicide es muy pequeña, pero en una población grande, un número sustancial de personas podrían hacerlo.

La distribución Poisson puede ser obtenida como el límite de una  $Bin(n,p)$ , cuando  $n\rightarrow\infty$  y  $p\rightarrow 0$ . De cualquier modo, las convergencias deberían ocurrir en caso de que  $np\rightarrow\lambda$ . El valor de  $\lambda$  es el parámetro de la distribución Poisson. Si X es una variable aleatoria con distribución Poisson y parámetro  $\lambda$ :

$$
X \sim \text{Poisson}(\lambda) \tag{1}
$$

La distribución de probabilidades se define como:

$$
P(X = r) = \frac{\lambda^r e^{-\lambda}}{r!}
$$
, para  $r = 0, 1, ...$ 

Es fácil llegar a (1) observando la probabilidad binomial correspondiente para X=r es:

$$
{n \choose r} p^{r} (1-p)^{n-r} = \left[ \frac{(np)^{r} (1-p)^{n}}{r!} \right] (1-p)^{-r} \frac{n!}{(n-r)! n^{r}} \qquad (2)
$$

con  $n \rightarrow \infty$  y  $p \rightarrow 0$  y  $np \rightarrow \lambda$ ,

$$
(np)^r \rightarrow \lambda^r
$$

$$
(1-p)^n \rightarrow e^{-\lambda}
$$

$$
(1-p)^{r} \rightarrow 1
$$

$$
\frac{n!}{(n-r)!n^r} \rightarrow 1
$$

sustituyendo estos límites en el lado derecho de (2), da la forma de la probabilidad en (1).

Demostración de la convergencia de la función de probabilidad binomial hacia la Poisson

$$
\lim_{n \to \infty} {n \choose r} p^r (1-p)^{n-r} = \lim_{n \to \infty} \frac{n(n-1)...(n-r+1)}{r!} \left(\frac{\lambda}{n}\right)^r \left(1 - \frac{\lambda}{n}\right)^{n-r},
$$
  

$$
= \lim_{n \to \infty} \frac{\lambda^r}{r!} \left(1 - \frac{\lambda}{n}\right)^n \frac{n(n-1)...(n-r+1)}{n^r} \left(1 - \frac{\lambda}{n}\right)^{-r},
$$
  

$$
= \frac{\lambda^r}{r!} \lim_{n \to \infty} \left(1 - \frac{\lambda}{n}\right)^n \left(1 - \frac{\lambda}{n}\right)^{-r} \left(1 - \frac{1}{n}\right) \left(1 - \frac{2}{n}\right) \dots \left(1 - \frac{r-1}{n}\right).
$$

Sabiendo que  $\lim_{n\to\infty} \left(1 - \frac{\lambda}{n}\right) = e^{-\lambda}$ 

y que los demás términos a la derecha de la expresión anterior como límite tienen límite a 1, se obtiene que:

$$
p(X) = \frac{\lambda^r}{r!} e^{-\lambda}.
$$

Utilizando (1), puede calcularse el valor esperado y la varianza de X. No es difícil ver que:

$$
E(X) = \lambda
$$
  

$$
y
$$
  

$$
Var(X) = \lambda
$$

Por otra parte, si  $X_1, X_2, ..., X_q$  son variables aleatorias independientes con distribución Poisson( $\lambda$ ,) cada una, entonces la suma de ellas se distribuye Poisson con parámetro igual a la suma de los parámetros de cada *Xi '* lo anterior se considera de la siguiente manera:

Si  $X_i$ -Poisson( $\lambda_i$ ) para toda i=1,...,n entonces:

$$
X_1 + X_2 + \dots + X_q \sim \text{Poisson}(\lambda_i + \lambda_2 + \dots + \lambda_q),
$$

y las cantidades dadas en el total son:

$$
(X_1 + X_2 + ... + X_q)|N
$$
 ~ Mult $(N, p_1, p_2, ..., p_q)$ .

Donde 
$$
N = (X_1 + X_2 + ... + X_q)
$$
 y  $p_i = \frac{λ_i}{λ_1 + λ_2 + ... + λ_q}$ , i=1,2,...,q.

La distribución condicional es importante para el análisis de los modelos loglineales. Si se tiene una tabla de puntajes que está formada por variables aleatorias independientes Poisson, se puede calcular siempre el gran total de la tabla. Observando la distribución condicional dando el total de salidas, da un

## **Capitulo 3**

# **Tablas de contingencias**

Una vez revisados los temas básicos para el seguimiento del tema, se comenzará a estudiar la teoría correspondiente a las tablas de contingencias y sus características. Este capítulo se apoyó en los libros Log-Linear Models, Estadística Modelos y Métodos.

#### **3.1 Introducción**

Es posible clasificar a los miembros de una población en términos genéricos denotando alguna buena definición para la clase de personas o cosas en formas muy variadas. Las personas, en primera instancia, pueden catalogarse como femenino o masculino, casada o soltera, en aquellas que optan por votar en las elecciones y las que se abstienen de hacerlo. Estos son algunos ejemplos de clasificaciones dicotómicas. Existen también categorizaciones comunes como cuando se divide a la gente en zurdo, ambidiestro, derecho; otra clasificación común es en las elecciones, al votar, a) priísta, b) panista, c) perredista, d) aquellos indecisos y e) otros. Las clasificaciones que particularmente interesan son las exhaustivas y mutuamente excluyentes. Una clasificación es exhaustiva cuando provee de categorías suficientes para acomodar a todos los miembros de una población. Las categorías son mutuamente excluyentes cuando son definidas de tal manera que cualquier miembro de la población puede ser correctamente clasificado en una y solamente una categoría. A primera vista, puede parecer que los requerimientos para que una clasificación sea exhaustiva son muy restrictivos. Por ejemplo, si se estuviera interesado en llevar a cabo una encuesta, no referente a las preferencias de votar de los electores en su

totalidad, pero sí en las de los estudiantes universitarios. La dificultad es resolver si la definición de la población es adecuada, la definición estadística de las palabras es mucho más amplia que la usual, pero sin embargo, es totalmente correcto definir a la población del ejemplo como " todos los estudiantes universitarios que tienen derecho a votar". Hay categorías que son muy ajustables y frecuentemente pueden ofrecerse modificadas o combinadas; en el ejemplo de la votación es poco probable que pueda perderse mucha información por fusionarse las categorías d) (aquellos indecisos) y e) (otros).

Cuando la población es clasificada dentro de varias categorías, se puede "contar" el número de individuos en cada una de ellas. Estos "puntajes" o frecuencias son el tipo de datos que son el interés principal y se debe tratar con datos cualitativos en lugar de datos cuantitativos, obtenidos de medidas de variables continuas tales como peso, estatura, etcétera.

En general, la información de la población entera no está disponible y entonces se debe trabajar con una muestra de la población. Una función de la Estadística es demostrar como inferencias válidas acerca de una población pueden ser examinadas a través de información proporcionada por una muestra. Un paso esencial en este proceso es asegurar que tomamos una muestra representativa de la población a analizar.

El uso de las tablas de contingencias es de mayor importancia cuando en un estudio estadístico o no, se requieren probar las hipótesis que generalmente se consideran bajo el tema, y que son; la independencia de las variables o la identidad de las distribuciones poblacionales. Por ejemplo, en la siguiente tabla se puede observar una muestra de 5,375 muertes a causa de tuberculosis clasificadas con respecto a dos variables cualitativas, llamadas sexo y tipo de causa de muerte por tuberculosis. (Hay que hacer notar que las categorías de las variables son exhaustivas y mutuamente excluyentes.)

Una tabla como ésta, es conocida como una tabla de contingencias, y es un ejemplo de 2x2 que es el caso más simple:

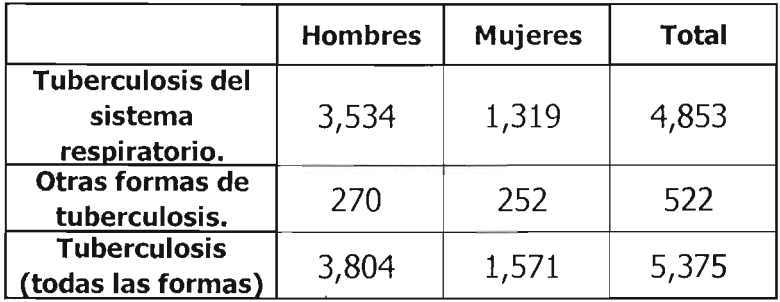

Las entradas en las celdas para estos datos son las frecuencias. Éstas pueden ser transformadas en proporciones o porcentajes, pero es importante notar que, de cualquier forma que sean presentadas, los datos fueron originalmente frecuencias o puntajes antes que medidas. Por supuesto, datos continuos pueden a menudo expresarse de forma discreta utilizando intervalos en la escala continua. La edad, por ejemplo, proporciona datos de este tipo, si se clasificara en grupos, los intervalos correspondientes a estos pueden ser tratados como si ellos fueran unidades discretas.

La tabla del ejemplo anterior comprende sólo dos variables y puede referirse a ella como una tabla de contingencias de dos dimensiones, pero también existen
de tres, cuatro y multidimensionales, cuando la población es clasificada con respecto a más de dos variables cualitativas.

Formalmente una tabla de contingencias puede mostrarse como una clasificación cruzada de los posibles valores (o categorías) de dos o más variables, juntas con un número de observaciones en cada celda de la clasificación cruzada reportada.

## 3.2 Distribución de frecuencias

## Frecuencias

Frecuencia es el número de veces que se repite una observación de un determinado fenómeno.

Tipos de frecuencias:

a) Frecuencias sin acumular. Estas pueden ser:

Frecuencias absolutas  $(n_i)$ : Se denomina la frecuencia absoluta del nivel i-ésimo de un factor (suponiendo que existen  $i$  niveles), al número de veces que el mismo se presenta para los individuos considerados.

Frecuencias relativas *( f* ): Frecuencia relativa del nivel i-ésimo, es la relación por cociente entre el número de veces que aparece tal nivel y el número total de los elementos observados; es decir, es el cociente entre la frecuencia absoluta y el total de datos  $(N)$ .

#### b) Frecuencias acumuladas

Éstas también pueden ser absolutas o relativas:

Frecuencia absoluta acumulada  $(N<sub>i</sub>)$ : Se define como el número de elementos cuyo nivel es igual o inferior al i-ésimo.

Frecuencia relativa acumulada  $(F_i)$ : Es la frecuencia absoluta acumulada dividida por el número total de elementos.

#### 3.3 Tablas de contingencias

Considérese una población o muestra, compuesta por  $N$  individuos sobre los que se pretende estudiar simultáneamente dos atributos o factores. Se designará por  $A_1, \ldots, A_r$  y  $B_1, \ldots, B_r$  las r y c modalidades del factor 1 y del factor 2 respectivamente y por  $n_{ii}$  el número de individuos que presentan a la vez las modalidades  $A_i$ , y  $B_j$ . La tabla estadística que describe será una tabla de doble entrada, como la siguiente:

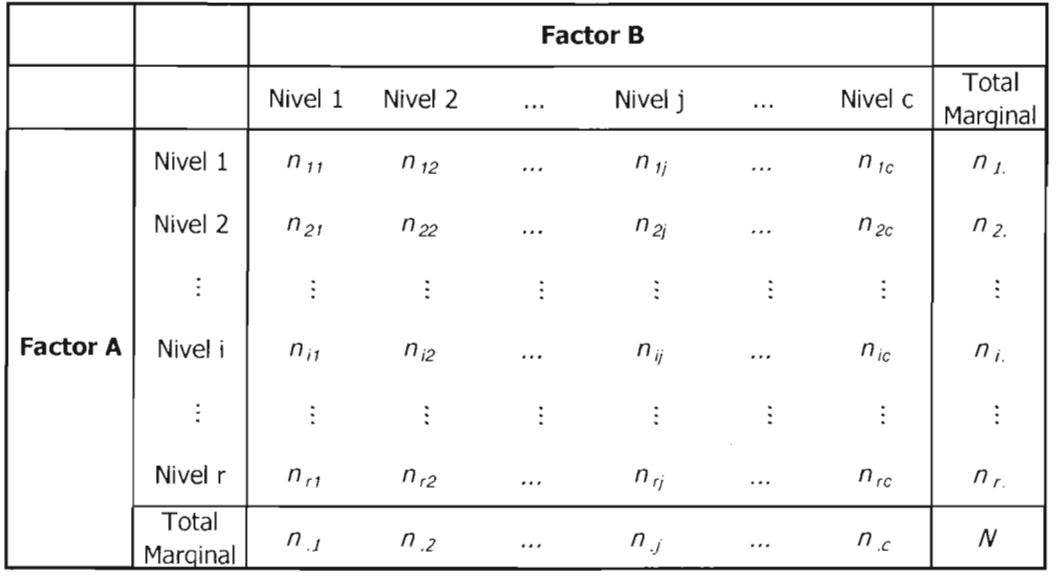

Se obtiene:

\n
$$
n_{j} = \sum_{j=1}^{c} n_{ij} \qquad n_{.j} = \sum_{i=1}^{r} n_{ij}
$$
\n
$$
N = \sum_{i=1}^{r} n_{i} + \sum_{j=1}^{c} n_{.j} = \sum_{i=1}^{r} \sum_{j=1}^{c} n_{ij}
$$

Las distribuciones marginales están dadas por:

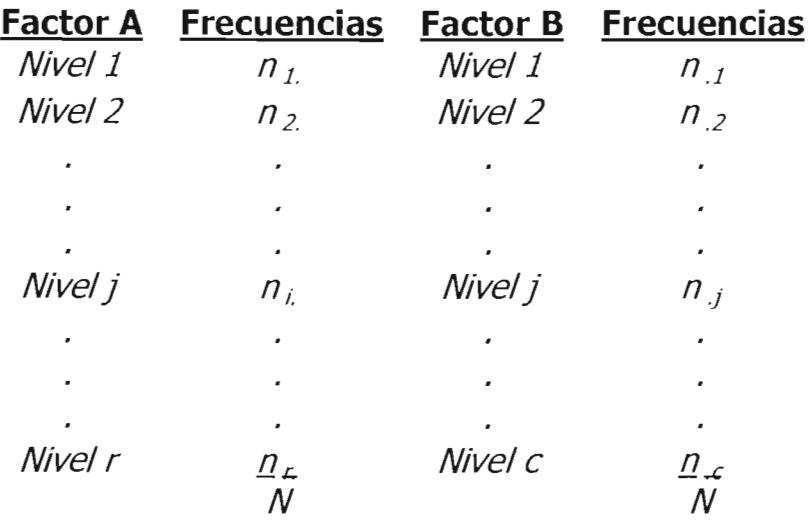

y las distribuciones condicionadas:

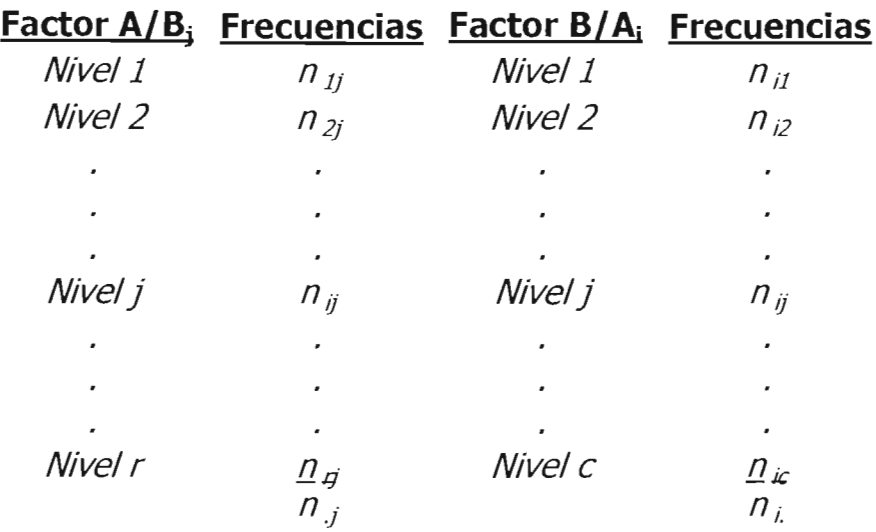

Un caso particular de las tablas de contingencias es el correspondiente a las tablas de 2x2, es decir, en las que los dos factores considerados presentan, cada uno de ellos, únicamente dos categorías mutuamente excluyentes.

#### 3.4 Tipos de tablas de contingencias

Goodman, (1981) listó tres tipos ideales de tablas de contingencias para dos factores:

1.- Una distribución mixta de dos variables explicativas (por ejemplo, estatura y peso).

2.- La relación casual del suceso de una variable dependiente sobre una variable explicativa, (por ejemplo: fumar y cáncer de pulmón).

3.- La asociación entre el resultado de dos variables (por ejemplo, la actitud hacia el aborto y la actitud hacia el sexo prematrimonial).

Es importante notar que la diferencia entre estos tres tipo de tablas de contingencias es conceptual, ya que aparecen en la misma forma.

#### 3.5 Distribuciones de más de dos dimensiones

Suponiendo que se está interesado en analizar conjuntamente tres factores, que se denominarán  $A$ ,  $B$  y  $C$ , con  $r$ ,  $c$  y  $s$  categorías (niveles o modalidades), respectivamente; la presentación de una población o una muestra cualquiera en forma de tabla se hará de la siguiente manera:

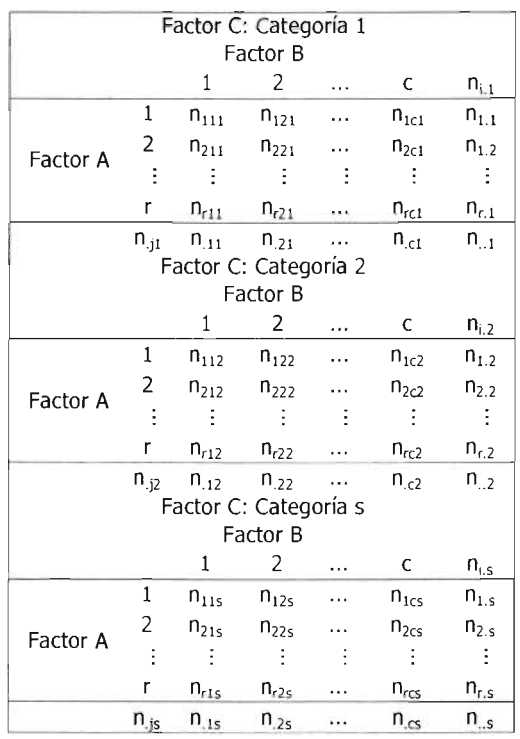

**En tablas o presentaciones como la anterior se encuentran varios tipos de frecuencias:**

- **•** Frecuencias conjuntas tridimensionales,  $n_{nk}$ , que indican el número de **individuos que presentan simultáneamente los niveles** *ijk* **de los tres factores considerados.**
- Frecuencias marginales bivariantes,  $n_{ij}$ ,  $n_{ijk}$ ,  $\gamma$ ,  $n_{ijk}$ , definidas como:

$$
n_{ij.} = \sum_{k=1}^{s} n_{ijk} \qquad n_{i,k} = \sum_{j=1}^{c} n_{ijk} \qquad n_{j,k} = \sum_{i=1}^{r} n_{ijk}
$$

con  $i = 1,...,r$ ,  $j = 1,...,c$ , y  $k = 1,...,s$ , y donde  $n_{ij}$  representa el número de **individuos** que poseen simultáneamente los caracteres i, j de los dos

**primeros factores , cualquiera que sea la categoría que les corresponda en el tercero.**

• Frecuencias marginales unidimensionales,  $n_i$ ,  $n_j$ ,  $\frac{1}{2}$ ,  $n_k$ ,  $\frac{1}{2}$  calculan como:

$$
n_{i..} = \sum_{j=1}^{c} \sum_{k=1}^{s} n_{ijk}
$$
\n
$$
n_{i..} = \sum_{j=1}^{r} \sum_{k=1}^{s} n_{ijk}
$$
\n
$$
n_{i..k} = \sum_{i=1}^{r} \sum_{j=1}^{c} n_{ijk}
$$

**De lo anterior,**

$$
N = \sum_{i=1}^{r} n_{i..} = \sum_{j=1}^{c} n_{j..} = \sum_{k=1}^{s} n_{i..k} = \sum_{i,j..k} n_{ijk},
$$

**de igual forma:**

$$
N = \sum_{i=1}^{r} \sum_{j=1}^{c} n_{ij} = \sum_{i=1}^{r} \sum_{k=1}^{s} n_{i,k} = \sum_{j=1}^{c} \sum_{k=1}^{s} n_{j,k} = \sum_{i,j,k} n_{ijk}
$$

**• Frecuencias condicionadas: el calculo de este tipo de frecuencias es posible considerando fijar condiciones sobre uno de los factores, lo que daría lugar a tres tipos de frecuencias.**

$$
n_{ij|k}
$$
,  $n_{ik|j}$   $y$   $n_{jk|j}$ ,

o sobre dos de los factores, resultando:

$$
n_{\lambda j k}, n_{j|ik} y n_{k|ij}.
$$

## 3.6 Probabilidad condicional e independencia

Para el análisis de tablas de contingencias, existen dos bases fundamentales. Una de ellas es la definición y uso de los momios y dentro de esta misma, la definición y uso del cociente de momios. Otra base para el análisis de las tablas de contingencias es el uso de la independencia y la independencia condicional en las tablas de probabilidades caracterizadas.

Los momios son muy familiares por su uso en eventos deportivos. Éstos son confundidos frecuentemente con probabilidades. En el análisis de modelos loglineales , los momios y el cociente de momios son usados extensamente.

Suponga un evento, por ejemplo: el día de mañana estará nublado y que tiene una probabilidad p de ocurrir, el momio del evento es:

$$
momio = \frac{p}{1-p} = \frac{(evento \space ocurra)}{(evento \space no \space ocurra)}.
$$

Es decir, suponiendo que la probabilidad de que el día de mañana estará nublado fuese de 0.8, el momio de que el día de mañana estará nublado sería  $\frac{0.8}{2.5}$  = 4. O 0.2 sea 4 como  $\frac{4}{1}$  lo que se puede interpretar como el momio de que el día de

mañana estará nublado es 4 a 1. El hecho de que el momio sea mayor que 1, indica que el evento tiene una probabilidad de ocurrir mayor a un medio, recíprocamente, si el momio es menor que uno, la probabilidad de que el evento ocurra es menor a un medio.

Mientras más grandes sean los momios, mayor es la probabilidad, mientras más cerca estén de cero, la probabilidad va disminuyendo. De hecho, para probabilidades y momios que están muy cerca del cero, no hay diferencia esencialmente entre los números, por otro lado, cuando las probabilidades se acercan a 1, los momios correspondientes se acercan a infinito.

Dados los momios de que un evento ocurra, la probabilidad del evento es muy fácil de obtener. Si el momio es  $\theta$ , entonces la probabilidad p, se puede obtener como:

$$
p = \frac{\theta}{\theta + 1}
$$

Examinando, probabilidades entre cero y un medio, corresponden a momios entre cero y uno:

$$
0 < p < \frac{1}{2},
$$
\n
$$
0 < \frac{\theta}{\theta + 1} < \frac{1}{2},
$$
\n
$$
0 < \theta < \frac{1}{2}(\vartheta + 1),
$$

 $0 < \frac{\theta}{2} + \frac{1}{2}$ ,  $\frac{\theta}{2} < \frac{1}{2}$ ,  $0 < \theta < 1$ .

Probabilidades entre un medio y uno corresponden a momios entre 1 e infinito.

 $\frac{1}{2}$  < P < 1,  $\frac{1}{2} < \frac{\theta}{2} < 1$ 2  $\theta+1$  $\frac{\theta+1}{2} < \theta < \theta+1$ ,  $\frac{1}{2} < \frac{\theta}{2}$  $1 < \theta$  0<1,  $\theta$  < 1 +  $\theta$  ,  $\Rightarrow \theta \in (1, \infty),$ 

Otra ventaja es el logaritmo de los momios. Probabilidades entre cero y un medio corresponden al logaritmo de momios entre menos infinito y cero.

$$
Como 0 < \theta < 1 \text{ entonces} - \infty < In\theta < 0.
$$

Las probabilidades entre un medio y 1 corresponden al logaritmo de momios entre cero e infinito.

$$
\theta\in\big(1,\infty\big)\Longrightarrow 0<\mathop{In}\theta<\infty\;.
$$

La escala de logaritmo de momios es simétrica con respecto al cero como las probabilidades lo son con respecto a un medio. Una unidad por arriba del cero es comparable con una unidad por abajo del mismo.

En el ejemplo anterior, el logaritmo de momios de que el día de mañana estará nublado es log(4), mientras que el logaritmo de momios de que el día de mañana no estará nublado es log(1/4)=-log(4), y se observa que estos números tienen la misma distancia al centro (el cero). Esta simetría en la escala falla en los momios. Los momios de 4 están tres unidades arriba del 1, mientras que los momios de 1/4 están 3/4 por debajo del 1. Para muchos propósitos matemáticos, el logaritmo de momios es una mejor transformación que solamente los momios.

No sólo los momios, sino también el cociente de momios se ofrece naturalmente para el análisis de modelos lag-lineales. Así que se vuelve importante desarrollar cierta familiaridad con el cociente de momios.

En el análisis de modelos lag-lineales, uno de los usos más comunes del cociente de momios es para observar la igualdad entre conjuntos. Es decir, si el cociente de momios es uno, los dos conjuntos de momios son iguales. Este es un interesante estudio comparativo para decir que los momios de dos cosas son los mismos.

Otro uso común del cociente de momios es para observar que dos de ellos son iguales.

# Capítulo 4

# Modelos Log-Lineales

En este capítulo se revisará la teoría correspondiente a modelos log-lineales para tablas de dos dimensiones y su generalización a tablas de  $C \times R$ , revisando sus características principales como lo es independencia y la prueba ji- cuadrada de Pearson, la teoría de máxima verosimilitud para los estimadores y los modelos log-lineales para tablas de dos dimensiones. Para el desarrollo de estos temas se consideraron los libros Log-Linear Models y Estadística, Modelos y Métodos.

## 4.1 Tablas de  $2x2$

#### El caso de dos distribuciones binomiales independientes

Se consideran dos binomiales independientes en una tabla de 2x2:

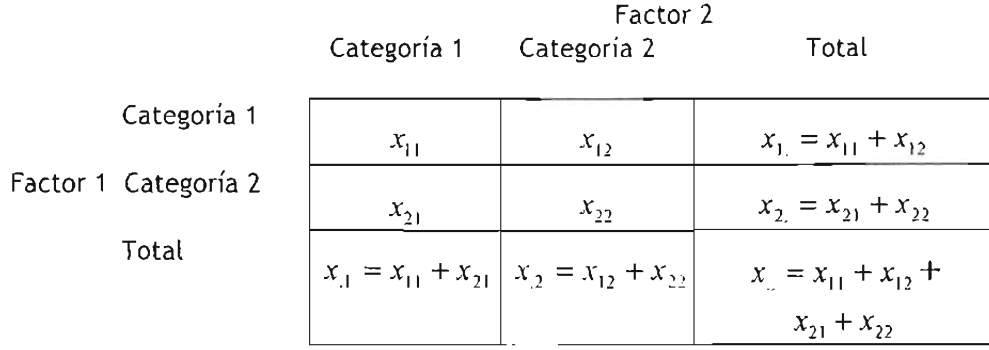

Para una tabla de 2x2, los valores observados serán  $x_{ij}$ , *i*=1,2 y *j*=1,2. Los totales marginales se denotarán  $x_i = x_{i1} + x_{i2}$  y  $x_{i} = x_{i1} + x_{i2}$ ; el total de las observaciones será  $x_{1} = x_{11} + x_{12} + x_{21} + x_{22}$ . La probabilidad de que una observación se encuentre en el *i-ésimo renglón y la j-ésima columna de la tabla está*  denotada por  $p_{n}$ . El número esperado de observaciones en el *i-ésimo renglón* y la j-ésima columna (basado en un modelo estadístico) es denotado por  $m_q$ . Para renglones binomiales independientes, se tiene que  $m_a = x_a \cdot p_a$ , para probabilidades y valores esperados son p<sub>r</sub>. y p<sub>1</sub>, m<sub>1</sub>. y m<sub>1</sub> correspondientemente. Los totales marginales son definidos como  $x_i$ .

Cociente de momios en tablas de 2x2

Una técnica muy usada para el análisis de frecuencias de datos es examinar el cociente de momios, el cual está dado por:

$$
\frac{p_{11}}{p_{12}} = \frac{p_{11}p_{22}}{p_{12}p_{21}}.
$$

Si dos binomiales son idénticas, entonces:  $p_{11} = p_{21}$  y  $p_{12} = p_{22}$ .

Lo que implica que:

$$
\frac{p_{11}p_{22}}{p_{12}p_{21}}=1.
$$

Una alternativa, es utilizar la ji-cuadrada de Pearson, para examinar que cualquier par de binomiales sean iguales. También puede utilizarse el cociente de momios estimado.

,  $x^2 + y^2 = 0$ Usando  $p_{\eta} = \frac{x_{\overline{\theta}}}{x_{\eta}}$  se tiene que la estimación del cociente de momios está dada

por:

$$
\frac{p_{11} p_{22}}{p_{12} p_{21}} = \frac{\frac{x_{11} x_{22}}{x_1 x_2}}{\frac{x_{12} x_{21}}{x_1 x_2}} = \frac{x_{11} x_{22}}{x_{12} x_{21}}.
$$

## 4.2 Prueba de independencia para una tabla de 2x2

La existencia de factores de respuesta está fuertemente vinculada con el muestreo. Los muestreos de producto de multinomiales son usados comúnmente con una muestra independiente multinomial tomada para toda combinación de factores explicativos y las categorías de multinomiales comenzando con las categorías de los factores explicativos.

En general, las categorías de un factor de respuesta se pueden clasificar con otros o con factores explicativos para producir las categorías en una serie de multinomiales independientes. Algunos factores pueden ser clasificados para definir poblaciones multinomiales mientras que otros como factores de respuesta para definir la categoría de las multinomiales.

Considerando una población dividida en dos categorías y a su vez, cada una de éstas dividida en dos niveles. El primer interés es determinar cuando los renglones son independientes de las columnas y cuando no son independientes.

La probabilidad de que una observación se encuentre en el *i-ésimo renglón y la j*ésima columna de la tabla es  $p_{ij}$ . La probabilidad de que la observación se encuentre en el *i-ésimo renglón es*  $p_i$ *.* La probabilidad de que la observación se encuentre en la j-ésima columna es  $p_{\alpha}$ . Columnas y renglones son independientes si y sólo si para toda *i,* i se cumple que:

$$
p_n = p, p_i. \tag{1}
$$

El total de las observaciones es *n* , los puntajes esperados son:

$$
m_{ij} = n p_{ij}.
$$

Si los renglones y columnas son independientes, esto es:

$$
m_{ij} = n p_i p_j \tag{2}
$$

No es dificil observar que la condición (1) para la independencia permite considerar que (2) es equivalente a:

$$
m_{ij} = \frac{m_i m_j}{n} \qquad . \tag{3}
$$

Utilizando la ecuación (1)

$$
p_{ij}=p, p_i.
$$

De la ecuación (2) es fácil ver que:

$$
\frac{m_{ij}}{n_{ij}} = p_{i} p_{i}.
$$

Considerando que renglones y columnas son independientes:

$$
E(p_y) = E(p, p_y) = E(p_y)E(p_y) = m_y = m_y m_y
$$
, entonces:

$$
\frac{m_i m_j}{n_i} = p_i p_j.
$$

La estadística de prueba ji-cuadrada de Pearson para probar independencia es:

$$
X^{2} = \sum_{i=1}^{2} \sum_{j=1}^{2} \frac{\left(n_{ij} - m_{ij}^{(0)}\right)^{2}}{m_{ij}^{(0)}}
$$

• 10) Donde  $m_{ij}$  es una estimación de  $m_{ij}$ , basada en el supuesto de que renglones y columnas son independientes. Se toma  $m_1 = n_1$ ,  $y_1 m_1 = n_2$ , entonces la ecuación (3) se convierte en:

$$
m_{ij}^{(0)} = \frac{n_{i} n_{j}}{n}
$$
 (4)

Se puede llegar a la ecuación (4) a través de (2).

Una estimación obvia de *p*, es:

$$
p_i = \frac{n_i}{n},
$$

similarmente:

$$
p_{ij}=\frac{n_{ij}}{n}.
$$

Sustituyendo en la ecuación (2), se obtiene la (4).

Los residuales de Pearson están definidos como:

$$
\widetilde{r}_{y} = \frac{n_{y} - \hat{m}_{y}^{(0)}}{\sqrt{\hat{m}_{s}^{(0)}}}.
$$

En análisis de regresión estándar, es una práctica común el utilizar los residuales para verificar que los supuestos hechos en el modelo son válidos y poder detectar la presencia de observaciones que usualmente intervienen en el ajuste de éste. Para modelos log-lineales hay una influencia análoga que depende del diseño y de las probabilidades de que las observaciones caigan en una celda en particular. Como las probabilidades no son conocidas, tienen que ser estimadas, entonces se usan influencias estimadas las cuales en el *i-ésimo* caso se denotan como:

 $a_{\mu}$ .

El modelo lag-lineal análogo del residual estándarizado es:

$$
r_{i} = \frac{n_{i} - m_{i}}{\sqrt{\hat{m}_{i} (1 - \hat{a}_{ii})}}.
$$

Para un modelo correcto y una muestra grande, una aproximación para la distribución de  $r_i$  es una normal estándar.

## Cociente de momios (Independencia)

El cociente de momios puede ser utilizado para analizar la independencia de dos factores en una prueba multinomial.

## Proposición.

Si renglones y columnas son independientes, entonces el cociente de momios es igual a 1.

$$
\frac{\left(\frac{p_{11}}{p_{21}}\right)}{\left(\frac{p_{12}}{p_{22}}\right)} = \frac{p_{11}p_{22}}{p_{12}p_{21}} = 1.
$$

Demostración:

Por la ecuación  $p_{ij} = p_i p_j$ :

$$
\frac{p_{11}p_{22}}{p_{12}p_{21}} = \frac{p_{1.}p_{1}p_{2.}p_{2}}{p_{1.}p_{2.}p_{2.}p_{1}} = 1.
$$

Si el cociente de momios es estimado bajo el supuesto de independencia,

$$
\rho_{ij}=\rho_i \rho_j=\frac{n_i n_j}{(n)^2}.
$$

De este modo, el cociente de momios estimado es siempre 1. Una aproximación interesante del cociente de momios estimado es, sin suponer independencia, observar como el cociente se acerca a 1.

Con esta aproximación 
$$
p_y = \frac{n_y}{n} \frac{\beta_{11}\hat{p}_{22}}{\beta_{12}\hat{p}_{21}} = \frac{n_{11}n_{22}}{n_{12}n_{21}}
$$
.

## 4.3 Tablas de  $C \times R$

Las situaciones analizadas anteriormente pueden ser generalizadas considerando muestras de C poblaciones diferentes, que se originan de una distribución multinomial, cada una de las cuales se divide en  $R$  categorías. Esto es, una muestra de producto de multinomiales. Asumiendo que un factor tenga C y el otro tenga Rcategorías, entre los dos la población es dividida dentro del total en  $C\times R$  categorías. La distribución de los puntajes dentro de las  $C\times R$  categorías es asumida como una distribución multinomial. Por consiguiente, este muestreo es llamado muestreo multinomial.

En una tabla de  $C \times R$  con observaciones  $n_r$ ,  $c=1,\ldots,C$ ,  $r=1,\ldots,R$ , puede escribirse como:

Factor 2

(Categorias)

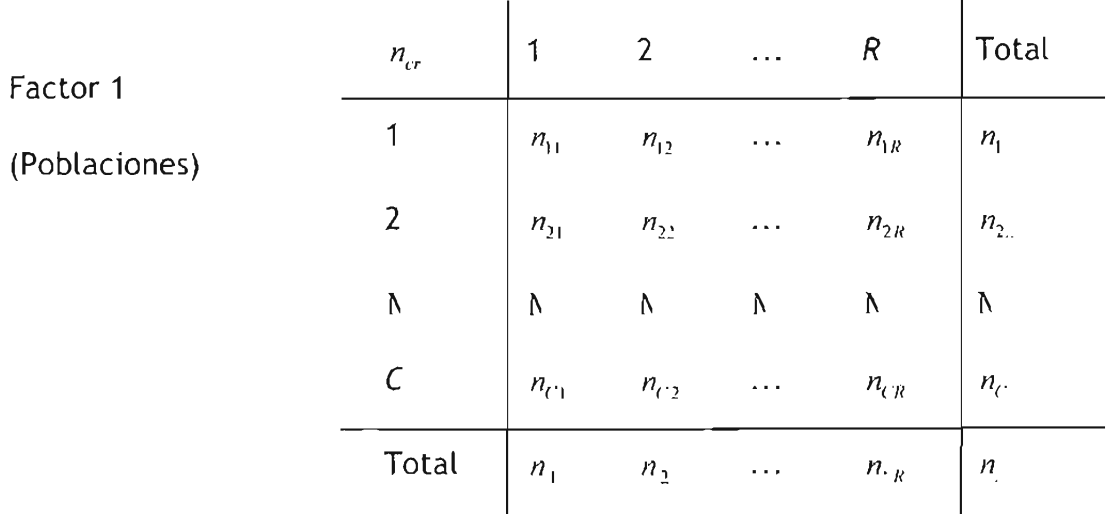

Se puede representar con matrices similares a las probabilidades  $p_{ij}$  y los valores esperados  $m_{\mu}$ .

El análisis del muestreo de producto de multinomiales se comienza probando si todas las C poblaciones multinomiales son idénticas. En otras palabras la prueba:

$$
H_0: p_u = p_{2r} = \dots = p_{cr} \text{ para toda } r=1,2,\dots,R. \tag{1}
$$

vs

*H<sub>A</sub>*: El modelo (1) es falso.

Esta prueba es llamada de homogeneidad de proporciones.

Se utiliza la estadistica de prueba ji-cuadrada de Pearson para evaluar la aptitud de la hipótesis nula del modelo, para lo cual se requiere estimar los valores esperados  $m_{cr}$ . Si cada muestra tiene una distribución multinomial, entonces:

$$
m_{\mu} = n \, p_{\mu}.
$$

Si  $H_0$  es verdadera,  $p_{cr}$  es la misma para todos los valores de c. Una estimación común del valor de las  $p_{cr}$  es:

$$
\hat{p}_{ir}^{(0)} = \frac{n}{n}
$$

De este hecho se obtiene:

$$
\hat{m}_{cr}^{(0)}=n\left(\frac{n_r}{n}\right).
$$

En ambas,  $\beta_{cr}^{(0)}$  y  $m_{cr}^{(0)}$ , el índice (O) es utilizado para indicar que la estimación fue obtenida bajo el supuesto de que  $H<sub>n</sub>$  es verdadera. La estadística de prueba de ji-cuadrada de Pearson es:

$$
\chi^2 = \sum_{c=1}^C \sum_{r=1}^R \frac{\left(n_{cr} - \hat{m}_{cr}^{(0)}\right)^2}{\hat{m}_{cr}^{(0)}}.
$$

Para muestras grandes, si  $H_0$  es verdadera, la aproximación:

$$
\chi^2 - x^2 \mu (-1)(R-1))
$$

Es válida.  $H_0$  se rechaza con un nivel de significancia  $\alpha$  en la prueba si:

$$
\chi^2 > \chi^2_{-(1-\alpha)(\ell-1)(\ell-1))}.
$$

**El** análisis de una muestra multinomial comienza probando la independencia de los dos factores. En particular, si se quiere probar el modelo:

$$
H_0: p_{cr} = p_c \times p_r \quad c = 1,...,C \ , \ r = 1,...,R \tag{2}
$$

Se utilizará de nuevo la ji-cuadrada de Pearson. Las probabilidades marginales son estimadas como:

$$
\hat{p}_v = \frac{n_c}{n}
$$
\n
$$
y
$$
\n
$$
\hat{p}_r = \frac{n_r}{n}.
$$

Porque  $m_{cr} = n_{\cdot}p_{cr}$ . Si el modelo (2) es verdadero, se puede estimar a  $m_{cr}$  con:

$$
m_{cr}^{(0)} = n_{.} \tilde{p}_{c.} \tilde{p}_{r},
$$
  

$$
= n_{.} \left( \frac{n_{c.}}{n_{.}} \right) \left( \frac{n_{r}}{n_{.}} \right),
$$
  

$$
= \frac{n_{c} n_{.r}}{n_{.}}
$$

Donde el índice (0) en  $m_{cr}^{(0)}$  indica que la estimación es obtenida suponiendo que (2) es cierta. Además, si (2) es verdadera y la muestra es muy grande, se distribuye aproximadamente como  $\chi^2_{(0C-1)(R-1))}$ . H<sub>o</sub> se rechaza con un nivel de significancia  $\alpha$  en la prueba sí:

$$
\chi^2 > x^2_{-(1-\alpha,(-1)(R-1))}.
$$

#### 4.4 Teoria de máxima verosimilitud para tablas de dos dimensiones.

Para trabajar la teoria de máxima verosimilitud, primero se introducirá el siguiente lema.

Lema: Sea *f(p, .....Pr) =Í l1l log p, .* Si *11,)0* para ;=1,...*,r* entonces, subordinando a 1=1 las condiciones  $0 < p$ ,  $<$  1 y  $p$   $=$  1, el máximo de  $f(p_1,...,p_r)$  es obtenido en el punto  $(p_1,...,p_r) = (p_1,...,p_r)$  donde  $p_i = \frac{n_r}{n}$ .

Considérese una muestra de producto de multinomiales de 1 poblaciones, con cada una dividida en J categorías iguales. Las 1 poblaciones formarán los renglones de una tabla de  $1\times J$ . Ningún resultado será representado por una muestra multinomial en una tabla de IxJ.

La probabilidad de obtener el dato  $n_1, \ldots, n_n$ , de la i-ésima muestra multinomial es:

$$
\frac{n_i!}{\prod_{j=1}^{J_i} n_{ij}!} \sum_{j=1}^{J} p_{ij}^{n_{ij}}.
$$

Como las I multinomiales son independientes, la probabilidad de obtener todos los valores  $n_{ij}$ , *i*=1,...,*l*, *j*=1,...,*J*, es:

$$
\prod_{i=1}^{l} \left[ \frac{n_{i}!}{\prod_{j=1}^{J} n_{ij}!} \prod_{j=1}^{J} p_{ij}^{n_{ij}} \right].
$$
\n(1)

En este caso, si se conocieran las  $p_{ij}$ , podría encontrarse la probabilidad de obtener algún conjunto de  $n_{n}$ . De hecho, se está precisamente en la posición opuesta, debido a que no se conocen las  $p_{ij}$ , pero se conocen las  $n_{ij}$ , ya que éstas han sido observadas. Si se piensa en (1) como la función de las  $p_{ij}$ , entonces puede escribirse:

$$
L(p) = \prod_{i=1}^{I} \left[ \frac{\mathbf{n}_{i}!}{\prod_{j=1}^{I} \mathbf{n}_{ij}!} \prod_{j=1}^{J} p_{ij}^{\mathbf{n}_{ij}} \right]
$$
(2)

donde  $p = (p_{11}, p_{12},..., p_{1j})$ .  $L(p)$  es llamada la función de verosimilitud para  $p$ .

Algunos valores de  $p$  dan una probabilidad pequeña de observar las  $n_{ij}$  que son actualmente analizadas. Es improbable que dichos valores de  $p$  sean los verdaderos ya que el verdadero es probablemente algún valor que da una relativa gran probabilidad de contemplar lo que se estaba realmente observando. Si se desea estimar  $p$ , tiene sentido utilizar un valor de  $p$  que de una gran probabilidad de ver lo que se estaba examinando. En otras palabras, tiene sentido estimar  $p$  con un valor  $p$  que maximice la función de verosimilitud  $L(p)$  dicho valor es llamado estimador de máxima verosimilitud de  $p$  (MLE).

La función de máxima verosimilitud, se obtiene al maximizar el logaritmo de la función de verosimilitud, en el cual los productos cambian a sumas. Como el logaritmo es estrictamente una función creciente, el máximo de la verosimilitud y el máximo del log de la verosimilitud ocurren en el mismo punto.

Para el producto de una muestra de multinomiales, la función log-verosímilitud es:

$$
\log L(p) = \sum_{i=1}^{J} \left[ \log(n_i!) - \sum_{j=1}^{J} \log(n_n!) + \sum_{i=1}^{J} n_{ij} \log p_{ij} \right].
$$

Al maximizar ésta como una función de las  $p_{ij}$ , se pueden ignorar algunos términos que no dependen de  $p_{\mu}$ . Es suficiente maximizar:

$$
I(p) = \sum_{i=1}^{l} \sum_{j=1}^{l} n_{ij} \log p_{ij}.
$$

**El** máximo se encuentra cuando se maximiza cada uno de los términos  $\sum_{i=1}^{l} n_i \log p_i$ . Por el lema mencionado al inicio de este tema, el máximo es encontrado en  $p = \hat{p}$ , donde:

$$
\hat{p} \equiv \frac{n_y}{n_i} \; .
$$

También puede obtenerse el estimador de máxima verosimilitud por los puntajes esperados de  $m_{ij}$ , porque  $m_{ij} = n_i \hat{p}_{ij} = n_{ij}$ .

Esto se deriva de la invarianza de los estimadores de máxima verosimilitud; para algún parámetro  $\theta$  y  $\hat{\theta}$ , la estimación de máxima verosimilitud de una función  $\theta$ , es decir  $f(\theta)$ , es la correspondiente función de máxima verosimilitud de la,  $f(\hat{\theta})$ .

Si se cambia el modelo, entonces la hipótesis nula se transforma en:

$$
H_0: p_{1j} = ... = p_{jj}, j=1,...,J
$$

Es verdadera si se consiguen diferentes estimadores de máxima verosimilitud. Sea  $\pi_j = p_{1j} = ... = p_{1i}$ . La función log-verosimilitud será:

$$
\log L(p) = \sum_{i=1}^{i} \left[ \log(n_i!) - \sum_{i=1}^{i} \log(n_{ij}!) + \sum_{i=1}^{i} n_{ij} \log \pi_i \right].
$$

Considerando que pueden ignorarse los términos que no envuelven las  $p_n$ , tiene que maximizarse en primer lugar:

$$
\sum_{i=1}^J \sum_{j=1}^J n_{ij} \log \pi_j.
$$

Esto es equivalente a:

$$
\sum_{j=1}^J n_{ij} \log \pi_j.
$$

Por el lema mencionado anteriormente, los estimadores de máxima verosimilitud serán:

$$
p^{\beta\beta} = \pi_i = \frac{n_{ij}}{n}.
$$

donde el (0) es usado en  $\hat{p}_{ij}^{(0)}$  para indicar que la estimación es obtenida asumiendo que  $H_0$  es verdadera.

Los estimadores de máxima verosimilitud de las m<sub>u</sub> no son difíciles de obtener bajo el modelo nulo  $H_0$ , como  $\hat{m}_n = n$ ,  $\hat{p}_n$ , entonces:

$$
\hat{m}_{ij}^{(0)} = n_{i.}\hat{p}_{ij}^{(0)} = \frac{n_{i.}n_{ij}}{n}.
$$

Obsérvese que  $\hat{p}_{ii}^{(0)}$  y  $\hat{m}_{ii}^{(0)}$  son precisamente los estimadores utilizados en el tema de tablas de C $\times$ R para la prueba de  $H_0$ .

La función de máxima verosimilitud puede usarse también como una prueba básica de modo que *Ha* es verdadera. Los datos tienen cierta verosimilitud de ser observados y pueden ser resumidos como el valor máximo que la función de verosimilitud alcanza. Si se pone alguna restricción en los valores posibles de las

 $p_{\mu}$ , se reduce la verosimilitud de los valores observados. Si al ponerse restricciones sobre las  $p_n$  se reduce en gran parte la verosimilitud, puede inferirse que las restricciones sobre las  $p_{ij}$  no son idóneas para ser válidas. La relativa reducción en la verosimilitud puede ser medida observando al máximo de *L(p)* sometido a la restricción dividida por la longitud total del máximo de  $L(p)$ . Si la proporción obtenida es muy pequeña, se rechazará que los supuestos que restringen a las  $p_{n}$  son válidos. En particular, si las restricciones sobre las  $p_{\mu}$  son que  $H_{0}$  es verdadera, se rechazará  $H_{0}$  cuando la proporción de verosimilitud es muy pequeña.

Si se simplifican las matemáticas examinando el logaritmo de la proporción de verosimilitud y rechazando  $H_0$  cuando el log se hace muy pequeño. Por supuesto el log de la proporción de verosimilitud es justamente la diferencia entre el logverosimilitud. El valor máximo del log-verosimilitud cuando se reduce el modelo *H*<sub>o</sub> es verdadero si:

$$
\log L(\hat{p}^{(0)}) = \sum_{i=1}^{I} \left[ \log(n,!) - \sum_{j=1}^{I} \log(n,!) + \sum_{j=1}^{I} n_{ij} \log \left( \frac{n_{ij}}{n} \right) \right].
$$

La longitud total del máximo del log-verosimilitud es:

$$
\log L(\hat{p}) = \sum_{i=1}^{J} \left[ \log(n_i!) - \sum_{j=1}^{J} \log(n_{ij}!) + \sum_{j=1}^{J} n_{ij} \log \left( \frac{n_{ij}}{n} \right) \right].
$$

La diferencia es:

$$
\sum_{i=1}^l \sum_{j=1}^j n_{ij} \log \left( \frac{n_{ij}}{n} \right) - \sum_{i=1}^l \sum_{j=1}^j n_{ij} \log \left( \frac{n_{ij}}{n_i} \right).
$$

Si se multiplica por -2 y se simplifica, se obtiene una prueba estadistica para la proporción de verosimilitud:

$$
G^2 = 2\sum_{j=1}^I\sum_{j=1}^J\hat{m}_{ij}\log\left(\frac{\hat{m}_{ij}}{\hat{m}_{ij}^{(0)}}\right).
$$

donde  $\hat{n}_n = n$  es el estimador de máxima verosimilitud (EMV) de  $m_n$  en el  $p_0$  *modelo no restringido y*  $m_{ij}^{(0)} = \frac{n_i n_j}{n}$  *es el EMV de*  $m_{ij}$  *bajo la restricción de que* H<sub>0</sub> es verdadera.

La razón de multiplicar por -2, es que con esta multiplicación, la aproximación:

$$
G^2-\chi^2_{((t-1)(J-1))}.
$$

Es válida cuando H<sub>0</sub> es verdadera y las muestras son muy grandes. Obsérvese que como  $H_0$  fue rechazada para valores muy pequeños de la proporción de verosimilitud, después se toma el logaritmo y se multiplica por -2, H<sub>u</sub> debería ser rechazada para valores grandes de  $G<sup>2</sup>$ . En particular, para muestras grandes, un nivel  $\alpha$  de  $H_0$  es rechazada sí:

$$
G^2\geq \chi^2_{(1-\alpha,(l-1)(J-1))}.
$$

### 4.5 Modelos Log-Lineales para tablas de dos dimensiones

La intención es explotar las similitudes entre el análisis de varianza (ANOVA) y regresión, por un lado y modelos log-lineales por otro. Se iniciará por discutir el análisis de varianza para dos factores.

Considérese el siguiente modelo balanceado ANOVA:

$$
u_{\eta k} = \mu + \alpha_{\text{\tiny I}} + \beta_{\text{\tiny I}} + \gamma_{\eta} + \lambda_{\eta k}
$$

Pueden cambiarse los símbolos utilizados para denotar parámetros, y reescribir el modelo como:

$$
y_{ijk} = u + u_{1(i)} + u_{2(i)} + u_{12(i)} + \lambda_{ijk}
$$
 (1)

 $i = 1,...,L$ .  $j = 1,...,J$  y  $k = 1,...,K$ . Las  $\lambda_{nk}$  son variables aleatorias que miden el error, asumidas para ser  $N(0,\sigma^2)$  independientes. Puede estimarse  $\sigma^2$ y probarse su interacción. Si existen, puede observarse también el contraste en esta interacción, si no , pueden probarse los efectos importantes y observar los diferencias en éstos. Si algún nivel del factor corresponde a valores cuantitativos, entonces las teorías de regresión pueden ser incorporadas en la ANOVA. La estimación de *a'* es el error cuadrático medio (EMC):

de 
$$
\sigma^2
$$
 es el error cuadrático medio (  
\n
$$
ECM = \frac{1}{LJ(K-1)} \sum_{i=1}^{J} \sum_{j=1}^{J} \sum_{k=1}^{K} (y_{ijk} - \overline{y}_{ij})^2.
$$

El estimador de  $\sigma^2$  es una función de las  $y_{ijk}$ . En particular, puede formarse una tabla de  $1\times J$  de las  $y_{nk}$ . El objetivo del análisis es explorar la estructura de esta tabla. El modelo ANOVA (1) y los correspondientes contrastes en las interacciones y los efectos principales han probado ser herramientas muy útiles para explorar tablas de  $1 \times J$ .

Se considerará que el modelo ANOVA es básicamente efectivo, que las  $y_{ijk}$  son independientes y que:

$$
y_{ijk} = N(m_{ij}, \sigma^2),
$$

donde:

$$
m_n = u + u_{1(t)} + u_{2(t)} + u_{12(t)}.
$$
 (2)

Otro de los objetivos es examinar la estructura de las  $m_n$ . Hacer que se usen los  $EMV's$  de las  $m_q$ , los cuales son:

$$
\hat{m}_\eta = \bar{y}_\eta \, .
$$

El análisis o planteamiento del estudio está basado en el hecho de que las  $m_{ij}$ son independientes con:

$$
\hat{m}_{\eta} = N\left(m_{\eta}, \frac{\sigma^2}{k}\right),
$$

y que el *ECM* es una estimación de  $\sigma^2$ , el cual es independiente de las  $m_{\mu}$ . Es importante hacer notar que aunque el  $ECM$  no es el  $EMV$  de  $\sigma^2$ , exactamente la misma prueba de intervalos de confianza de las  $m<sub>n</sub>$  sería obtenida si el  $EMV$ para  $\sigma^2$  fuera usado en lugar del *ECM* (con un ajuste adecuado en las distribuciones que fueron hechas).

Si se impone la restricción en las  $m_{ij}$ , por ejemplo, de no interacción:

$$
m_{\eta} = n + u_{1(t)} + u_{2(t)}.
$$
 (3)

Los  $EMV$  de las  $m_{ij}$  cambiarían. En particular:

$$
\tilde{m}_{ij} = \tilde{y} + ... + (\tilde{y}_i - y_i) - (\tilde{y}_i - \bar{y}_i),
$$
 (4)

y los  $EMV$  de  $\sigma^2$  también cambian. Esto puede ser usado para mostrar que la prueba usual *F* para no interacción es justamente la prueba de cociente de verosimilitud para no interacción.

Al examinar una tabla de IxJ de contingencias, se utilizan técnicas similares. Las entradas de la tabla tienen la propiedad de:

$$
E(n_n)=m_n.
$$

Así se tiene interés en la estructura de las  $m_{ij}$ ; de cualquier modo, en lugar de considerar modelos lineales como (2) y (3), considérense algunos como:

$$
\log(m_{\eta}) = u + u_{1(i)} + u_{2(i)} + u_{12(i)}
$$

$$
y
$$
  

$$
\log(m_{y}) = u + u_{1(i)} + u_{2(j)}.
$$

El análisis contará con los *EMV* de las m<sub>n</sub> de nuevo, y también con las pruebas de cociente de verosimilitud. De cualquier modo existen algunas diferencias. Las  $n<sub>n</sub>$  son típicamente multinomiales o producto de multinomiales. Tradicionalmente, las pruebas de intervalos de confianza han sido basadas en una gran muestra de distribuciones aproximadas. Por el otro lado, la distribución multinomial depende sólo de las  $p_{ij}$  o equivalentemente las  $m_{ij}$ , por eso no es necesario dar con término análogo de  $\sigma^2$  en la teoría normal.

Finalmente, el modelo ANOVA (1) está balanceado, es decir, se tienen k observaciones en cada celda de la tabla. Este balance lleva a simplificaciones en el análisis. Por ejemplo, la fórmula (4) para el  $EMV$  de las  $m<sub>n</sub>$  bajo el modelo de no interacción no aplica. Los modelos log-lineales son análogos a los modelos ANOVA con un insuficiente número de observaciones. Casi nunca se exponen todas las simplificaciones asociadas con observaciones balanceadas en ANOVA y ocasionalmente sólo tienen fórmulas simples para el  $EMV$  de las  $m_{ij}$ . Aunque mucho del trabajo en modelos log-lineales ha sido utilizado en grandes muestras (distribuciones asintóticas), recientemente se ha tenido un trabajo considerable en inferencia condicional exacta para pequeñas muestras.

Existen razones para escribir modelos tipo ANOVA para  $log(m<sub>u</sub>)$  en lugar de las *<sup>111</sup>'1.* Una es que la teoría de una muestra grande puede ser resuelta. En otras palabras, la explicación para hacerlo es porque realmente puede hacerse. Otra de las razones es que los modelos lag-lineales aparecen de manera natural de las matemáticas de Poisson (muestras), multinomiales que tienen celdas con valores esperados y que están limitadas entre 0 y una muestra de tamaño N. Esto limita los parámetros de los modelos tipo ANOVA para *m<sub>u</sub>*. Dichos problemas no aparecen en los modelos log-lineales, además de que estos ofrecen tener frecuentemente buenas interpretaciones, las cuales se examinarán a continuación para dos factores.

Considérese una muestra multinomial. Se sabe que  $m_n = n p_n$ , puede escribirse el siguiente modelo:

$$
log(m_n) = n + u_{1(n)} + u_{2(n)} + u_{12(n)}.
$$
 (5)

El cual no tiene ningún término perfecto. Los términos */1, 111* (1) Y *112l} )* son totalmente redundantes. Estos pueden tener valores en todo y sin embargo el término  $u_{12(n)}$  puede ser elegido de tal manera que la ecuación (5) puede ser obtenida. Porque el modelo (5) tiene suficientes términos en *u* para explicar completamente algún conjunto de  $m_{ij}$ , el modelo (5) es llamado *saturado*.

Un ejemplo más interesante de un modelo log-lineal ocurre cuando los renglones y columnas de una tabla son independientes entre si:

$$
m_{ij} = n p_i p_i.
$$

Entonces:

$$
\log m_{ij} = \log n + \log p_i + \log p_j.
$$

En otras palabras, si renglones y columnas son independientes en un modelo loglineal de la forma:

$$
\log m_{ij} = u + u_{1(i)} + u_{2(j)} \tag{6}
$$

es sustentado, de cualquier modo, si se está basado el análisis en modelos loglineales, es igualmente importante conocer si el modelo (6) tiene entonces renglones y columnas independientes.

Teorema: Para una muestra multinomial en una tabla de IxJ,  $log(m_{ij}) = i + u_{i(i)} + u_{i(j)}, \quad i = 1,...,I, \quad j = 1,...,J, \quad \text{si } y \text{ sólo si } p_{ij} = p_i \cdot p_j, \quad i = 1,...,I,$  $j = 1, ..., J$ .

#### Demostración:

Tiene que demostrarse que la independencia implica un modelo lag-lineal.

Si el modelo log-lineal es sustentado, entonces:

$$
m_g = e^{\mu + \mu_{\text{RQ}} + \mu_{\text{RQ}}}
$$

$$
\text{Sea } a = e^n, \ a_{(i)} = e^{u_{(i)}} \ \text{y} \ a_{(i)} = e^{u_{(i)}}. \ \text{Sea} \ a_{(i)} = \sum_{i=1}^l a_{(i)} \ \text{y} \ a_{(i)} = \sum_{i=1}^l a_{(i)}. \ \text{Obsérvese}
$$

que:

$$
p_{\eta} = \frac{m_{\eta}}{N} = \frac{a a_{\eta(t)} a_{2(t)}}{N},
$$
  
\n
$$
p_{i} = \frac{a a_{\eta(t)} a_{2(t)}}{N},
$$
  
\n
$$
p_{j} = \frac{a a_{\eta(t)} a_{2(t)}}{N},
$$
  
\n
$$
y 1 = p_{i} = \frac{a a_{\eta(t)} a_{2(t)}}{N}.
$$

Sustituyendo se obtiene:

$$
p, p_j = \frac{a a_{1(i)} a_{2(i)} a_{0(i)} a_{2(j)}}{N^2},
$$
  

$$
p_i p_j = \left(\frac{a a_{1(i)} a_{2(i)}}{N}\right) \left(\frac{a a_{1(i)} a_{2(i)}}{N}\right),
$$
  

$$
p_i p_j = \left(\frac{a a_{1(i)} a_{2(j)}}{N}\right),
$$
  

$$
p_i p_j = P_n.
$$

De esta manera el modelo log-lineal implica independencia.

Para una muestra de producto de multinomiales:

$$
m_{\eta} = n \, p_{\eta} \,, \tag{7}
$$

y el modelo log-lineal:

$$
\log(m_{\eta}) = u + u_{(0)} + u_{2(j)} + u_{(2(j))},
$$
es trivial. Ahora considérese el modelo bajo H*o•* Obsérvese que si  $\pi_i = p_{ij} = ... = p_{ij}$  para toda  $j = 1,...,J$  entonces:

$$
m_n = n_n \pi_r
$$

Teorema: Para una muestra de producto de multinomiales en una tabla de  $1\times J$ , donde los renglones son muestras independientes,  $\log(m_{ij}) = u + u_{(ij)} + u_{2(i)}$ ,  $i = 1,...,I$ ,  $j = 1,...,J$ , sí y sólo sí  $p_{1j} = ... = p_{jj}$ ,  $j = 1,...,J$ .

Demostración:

Si para cada *j* las probabilidades  $p_{ij}$  son iguales, se tiene que  $m_{ij} = n_i \pi_j$  y  $log(m_n) = log n$ ,  $+ log \pi$ . Haciendo  $u = 0$ ,  $u_{1(i)} = log(n_i)$  y  $u_{2(i)} = log(\pi_i)$ , se muestra que el modelo log-lineal sustenta.

 $\mathsf{Reciprocamente, \quad si \quad \log(m_y) = u + u_{1(i)} + u_{2(j)}, \quad \mathsf{entances}$  $a=e^u$ ,  $a_{1(i)}=e^{u_{i(i)}}$  y  $a_{2(i)}=e^{v_{2(i)}}$ . Nótese que  $p_i=1$ , entonces por (7),  $m_i=n_i$ , y

$$
n_{\rm L} = a a_{1(i)} a_{2(i)}.
$$

$$
p_{\eta} = \frac{m_{\eta}}{n_{\eta}},
$$

$$
=\frac{aa_{\text{lin}}a_{2(j)}}{aa_{\text{lin}}a_{2(j)}}
$$

$$
=\frac{a_{2(j)}}{a_{2(j)}}.
$$

Esto es verdadero para toda *i*, de esta manera  $\frac{a_{2(j)}}{n} = p_{1j} = p_{2j} = ... = p_{h}$ , para  $a_{2(.)}$ 

 $j=1,...,J$ .

#### Cociente de momios

En aplicaciones con tablas de grandes dimensiones, es raro observar que no existan interacciones importantes, por lo que para poder explorar su naturaleza se necesita observar los contrastes entre ellas. Para esto, se necesita un método para definir contrastes en las iteraciones. Se comenzará por revisar los métodos de interacción en el análisis de varianza.

$$
\sum_{i=1}^{I} \sum_{j=1}^{I} q_{ij} m_{ij} \tag{8}
$$

Es un contraste en las interacciones. Usando el modelo (2), y el hecho de que  $q_{i} = q_{i}$ , el contraste definido en (8) puede ser escrito también como:

$$
\sum_{i=1}^{I} \sum_{j=1}^{J} q_{ij} u_{12(ij)}
$$

el cual envuelve sólo las interacciones. La mejor forma de interpretar la obtención del contraste en las interacciones es definirlo en términos de los efectos principales. Sea *a<sub>c</sub>*, *i* = *l...., l*, es un contraste en los renglones (así *a* = 0) y sea  $b_j$ ,  $j = 1,...,J$  al correspondiente en las columnas (entonces  $b = 0$ ). De este modo, si se toma  $q_n = a/b$ , se obtendrá un contraste en las interacciones.

Es necesario rec ordar que si no existe interacción, su correspondiente contraste es igual a cero. Recíprocamente, la interacción tiene  $(I-1)(J-1)$  grados de libertad, entonces especificando que algún  $(I-1)(J-1)$  contraste en la interacción linealmente independiente, sean todos cero, es equivalente especificar que no hay interacción.

Una valiosa técnica analítica para examinar las interacciones en dos direcciones de análisis de varianza es la gráfica. Ésta consiste en representar las  $I$  curvas determinadas para conectar los puntos  $(j, m_n)$ ,  $j = 1,..., J$ , con una línea segmentada. En esta gráfica,  $\hat{m}_{ij} = \bar{y}_{ij}$ , la estimación de  $m_{ij}$  en el modelo (2). Si no existe interacción,  $m_{ij} = u + u_{1(i)} + u_{2(i)}$  y las *l* curvas teóricas  $(j, \hat{m}_{ij})$  son paralelas. Si existe interacción, las I curvas teóricas no son paralelas. Las curvas  $(j,\hat{m}_n)$ , estiman a las teóricas. Si las  $(j,\hat{m}_n)$  son aproximadamente paralelas, esto sugiere que no existe interacción. Si existe interacción, las curvas estimadas pueden sugerir la naturaleza de ésta. Si las gráficas son aproximadamente paralelas depende de la variabilidad de las  $\hat{m}_{\mu}$ .

Mejor que graficar las *I* curvas basadas en  $(j, \hat{m}_n)$ , pueden graficarse las *J* curvas basadas en  $(i, m_n)$ ,  $i = 1,..., I$ . De nuevo, en ausencia de interacciones, las curvas deberán ser aproximadamente paralelas. Si la manera de tratar las columnas corresponde a niveles cuantitativos, es decir,  $x_i$ ,  $j = 1,...,J$ , entonces las gráficas de  $(x_i, m_n)$  son apropiadas. Otra vez, se observa paralelismo. Gráficas similares pueden ser construidas si la manera de tratar los renglones es con niveles cuantitativos.

En modelos log-lineales, pueden ser aplicados los mismos procedimientos para  $log(m_n)$ . En particular, especificando que un cociente de momios igual a uno es equivalente a especificar que un contraste en la interacción es igual a cero. Primeramente obsérvese que los cocientes de los momios pueden ser escritos en términos de valores esperados. Para una muestra de producto de multinomiales:

$$
m_{\eta} = n_{\iota} p_{\eta} \, .
$$

y para una muestra multinomial

$$
m_{\tilde{g}} = n \; p_{\tilde{g}} \; .
$$

En otro caso,

$$
\frac{p_y p_{ij}}{p_y p_{ij}} = \frac{m_y m_{ij}}{m_y m_{ij}}.
$$

Si

$$
\frac{m_{\rm g}m_{ij}}{m_{\rm g}m_{ij}}=1,
$$

entonces tomando logaritmos se obtiene

$$
\log m_{ij} - \log m_{ij} - \log m_{ij} + \log m_{ij} = 0.
$$

Ésta es precisamente la aseveración de que el contraste de interacción

$$
\sum_{r=1}^{l} \sum_{s=1}^{J} q_{rs} \log(m_{rs}) . \tag{9}
$$

es igual a cero, donde  $q_n = q_i = 1$  y  $q_n = 0$  para todo par de (r.s). En particular los coeficientes  $q_{\alpha}$  pueden ser obtenidos combinando el contraste en los renglones  $a_i = 1$ ,  $a_i = -1$ ,  $a_i = 0$  para toda *r*, con el contraste en las columnas  $b_i=1$ ,  $b_i=-1$ ,  $b_s=0$ , para toda otra *s*. Obsérvese que el contraste (9) puede también se escrito como:

$$
\sum_{r=1}^l \sum_{s=1}^J q_{r s} u_{\Omega(r s)},
$$

donde se ha usado el modelo (5) y el hecho de que  $q_r = q_s = 0$ .

Si se especifica que :

$$
\frac{m_{\rm H}m_{ij}}{m_{\rm H}m_{\rm H}}=1.
$$

para toda  $i = 2,...,l$  y  $j = 2,...,J$ , entonces tiene que especificarse que  $(I-1)(J-1)$  contrastes de interacciones linealmente independientes en el  $log(m_i)$  son todos iguales a cero, en consecuencia no hay interacción.

Al igual que el análisis de varianza, una gráfica de interacción puede ser una valiosa herramienta en el análisis de modelos log-lineales. Las 1 curvas que conectan las series de puntos  $(j, \log(\hat{m}_n))$ ,  $j = 1,...J$  son la base para la gráfica de interacción. Los valores esperados estimados  $\dot{m}_n$  son evaluados usando el modelo (5) con interacción. Bajo el modelo (5), *lil"* = *11" .* Las 1 curvas estiman las curvas teóricas basadas en  $(j, \log(\hat{m}_n))$ . Si no hay interacción, las curvas teóricas son paralelas y las curvas estimadas deben indicar esto. Si existe interacción, la naturaleza de esta debe sugerirse por las curvas estimadas.

## **Capítulo 5**

**Aplicación de un Modelo Log-Lineal a los siniestros de una cartera de seguros de vida individual.**

Para esta aplicación, se eligieron los siniestros ocurridos durante un año, de una cartera de seguros de vida individual, en toda la República.

#### 5.1 Introducción

La cartera de expuestos de seguros de vida individual contempla planes tradicionales, universales y flexibles. De lo anterior, se tiene la siguiente distribución:

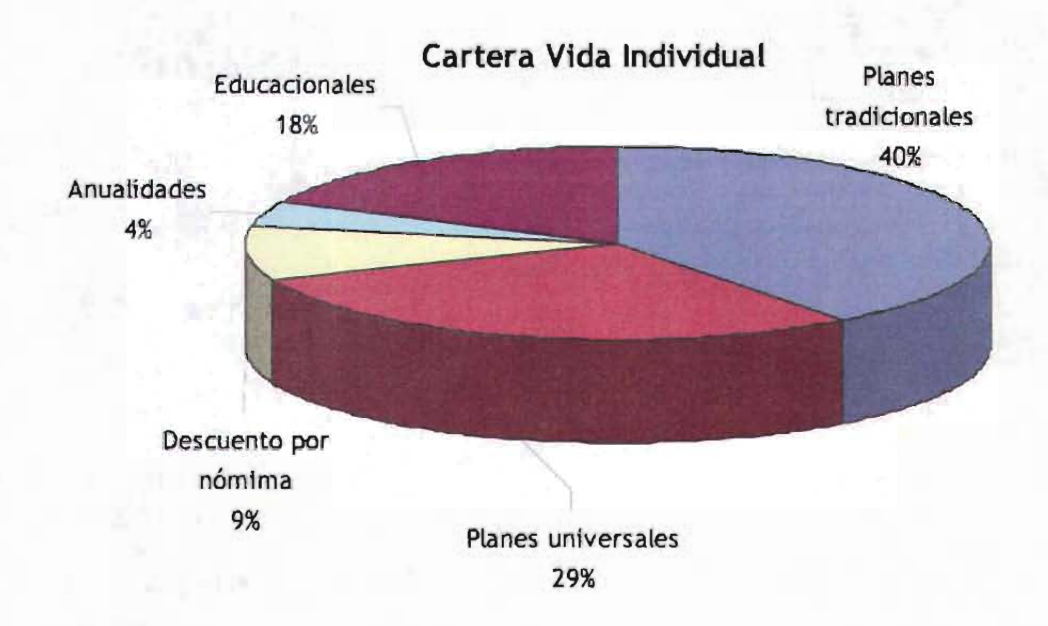

Como puede observarse en la gráfica, los planes tradicionales, que contemplan ordinarios de vida y temporales, son los más frecuentes, y junto con los universales, componen alrededor del 70% de la cartera. Las anualidades representan el porcentaje de cartera menor, debido a que en México no se tiene una cultura de prever con una pensión adicional a la de IMSS o ISSSTE.

#### Distribución de expuestos en la República Mexicana

En la República Mexicana, se tiene la siguiente distribución de expuestos por estado.

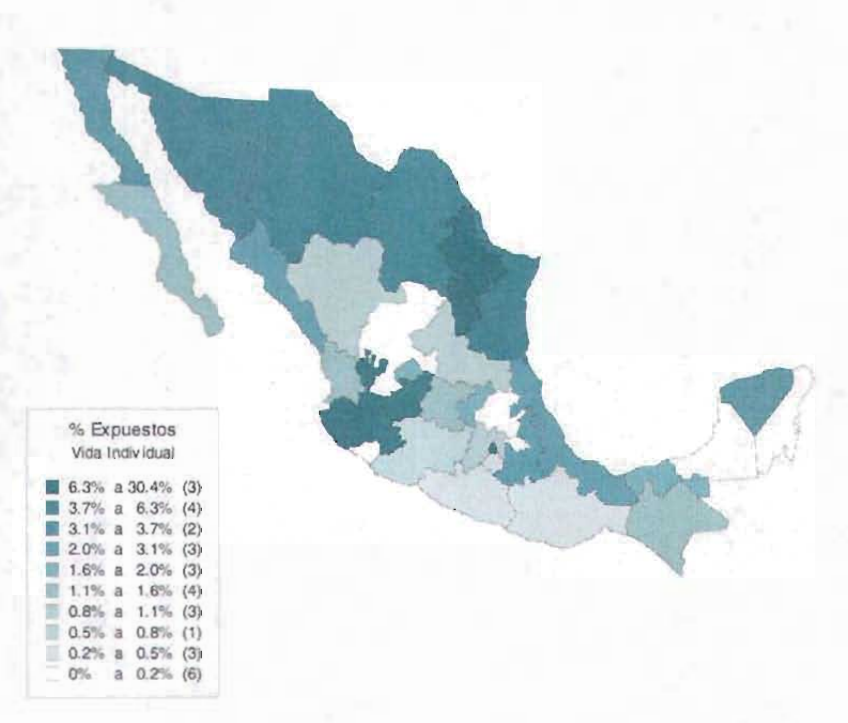

Como puede observarse, en la mayoría de los estados se tiene una participación, aunque en algunos mínima. Los más representativos son el Distrito Federal con 30.4%, Nuevo León con 10.1%, Jalisco con 8.3%, Chihuahua con 6.3% y Sonora con 5.3%, los estados que tiene cero participación son Zacatecas y Tlaxcala.

En las siguientes gráficas se observará la distribución que tuvieron los siniestros de esta cartera, por estado, ocupación, fumador y no fumador, y edad, debido a que son las características que frecuentemente se analizan para la suscripción de estos riesgos.

 $0.5\%$ 

 $0.5%$ 

0.6%

 $0.7%$ 0.8%

 $12%$  $14\%$ 19%

 $23%$ 

45%

8.6%

5.0%

noi.

3.4% 42%

 $47%$  $5.5\%$  $5.4%$ 

5.6%  $17.1%$ 

 $5.0\%$ 

19%  $2.1%$  $22%$ 

 $2.4\%$ 

# Distribución porcentual del número de siniestros de vida individual en la República Mexicana

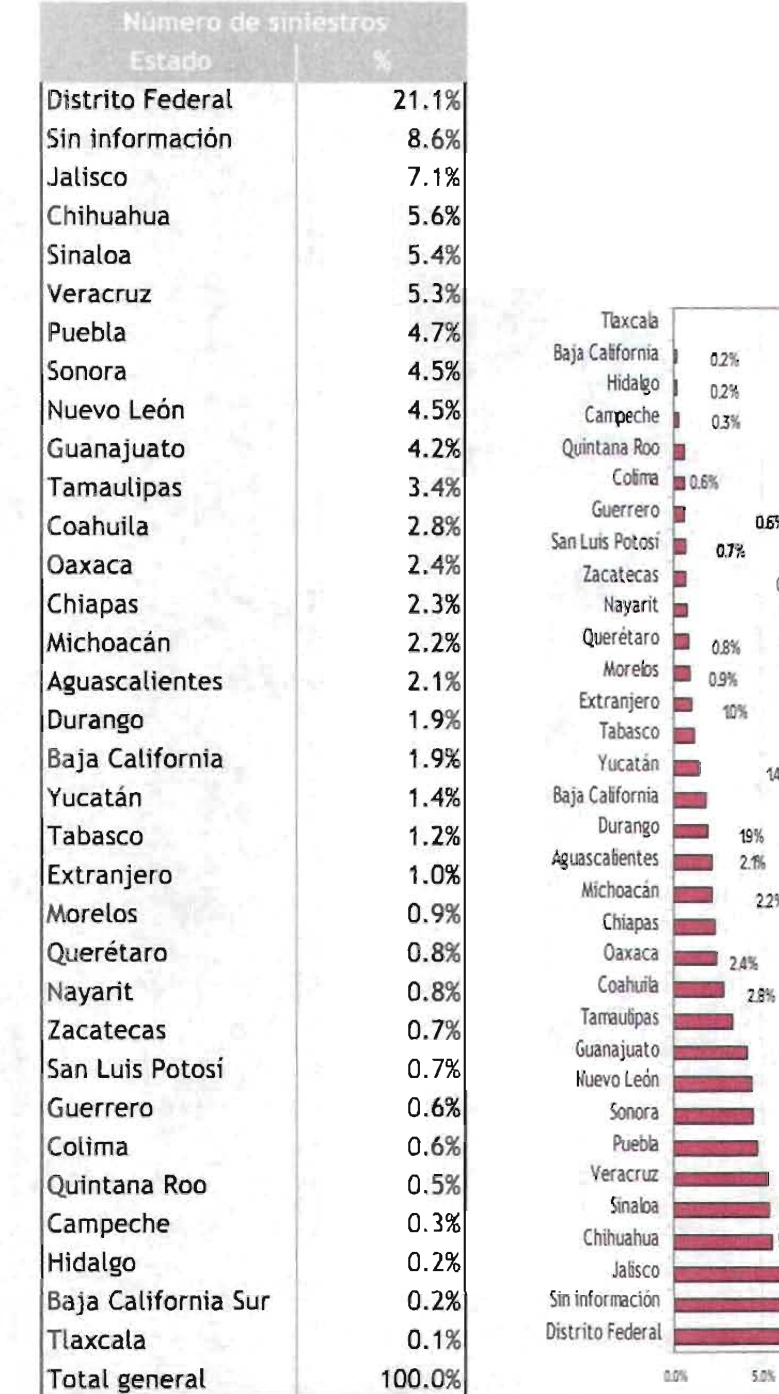

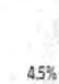

211%

25.0%

20.0%

Página 76 de 100

# Distribución porcentual de las ocupaciones en la cartera de siniestros de

## vida individual

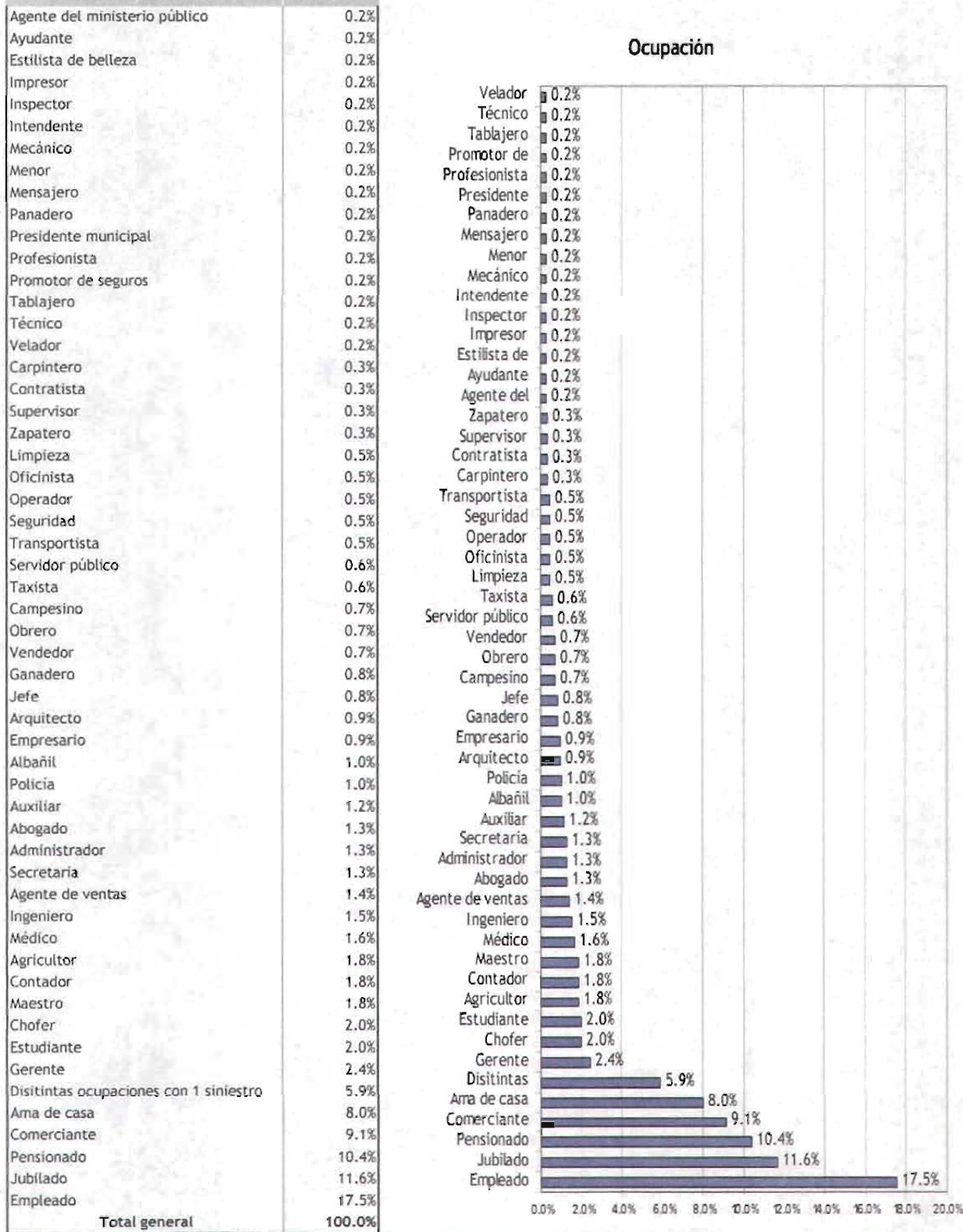

Página 77 de 100

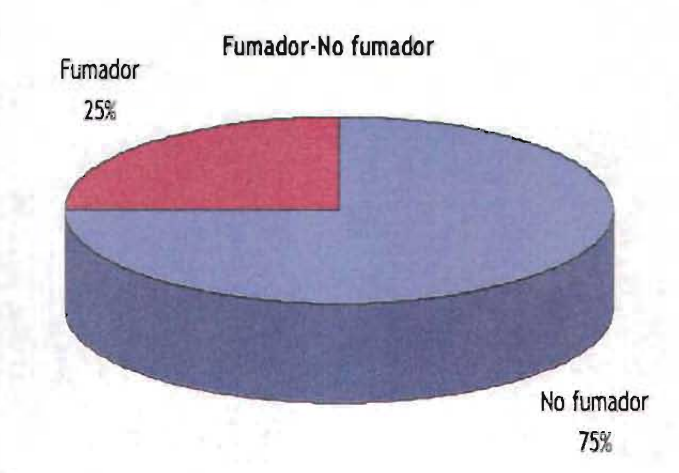

#### Distribución de la cartera por fumador/ no fumador

Los siniestros reportados durante el año, presentan la siguiente distribución por grupos de edad, en la cual puede observarse que la mayoría está por encima de la edad promedio de la cartera, que es 38 años.

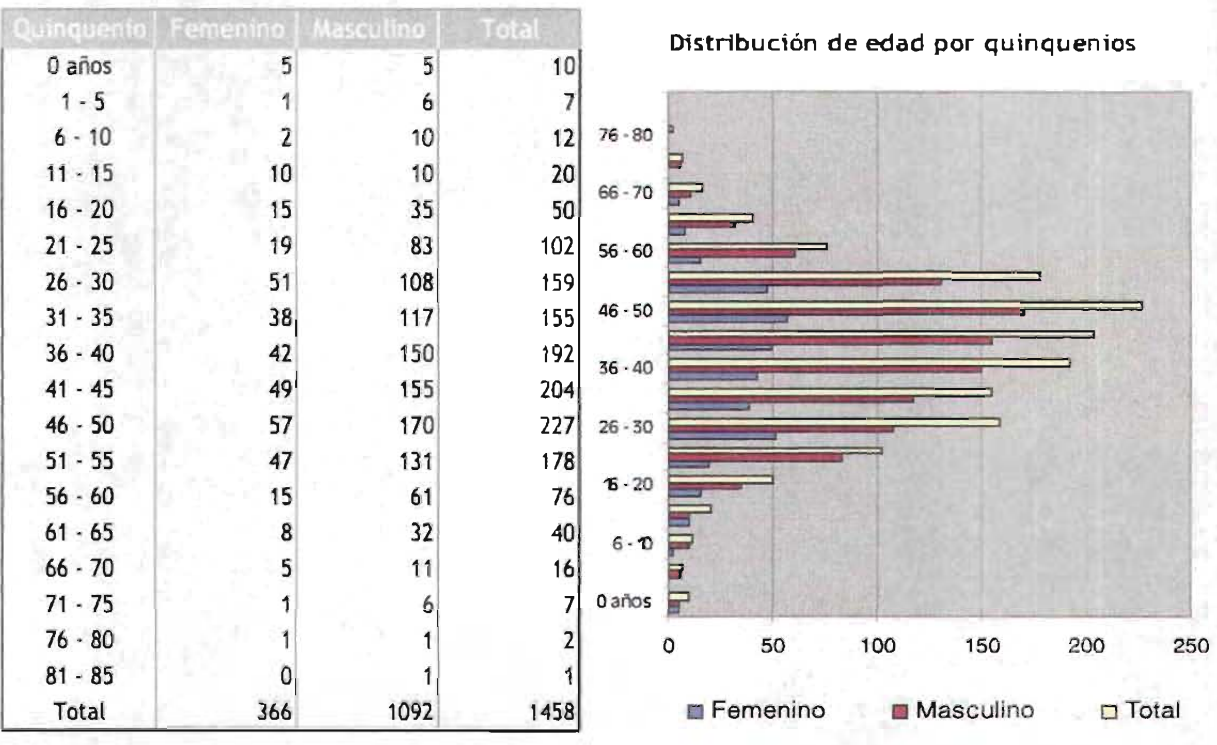

Página 78 de 100

### 5.2 Estadísticas descriptivas

Para el presente ejercicio, se están considerando los siniestros anuales de una cartera de vida individual, divididos por sexo y considerando su edad promedio.

**Infarto al miocardio** 204 14% 14% Accidentes tránsito/ violentos 178 178 12% 26% **Diabetes mellitus** 168 12% 38% **Otros tipos de cáncer** 140 10% 47% **Insuficiencia renal crónica** 100 7% 54% **Cirrosis hepática** 78 5% 60% **Enfermedad cerebrovascular** 66 5% 64% **Causa indeterminada de defunción** 57 4% 68% **Otras enfermedades del aparato circulatorio**  $\begin{array}{|c|c|c|c|c|} \hline \textbf{44} & \textbf{3\%} & \textbf{71\%} \hline \end{array}$ **Hipertensión arterial** 41 3% 74% **Homicidio** 40 3% 77% **Otras enfermedades del aparato respiratorio** 40 3% 79% **Cáncer pulmonar, tráquea, bronquis** 38 3% 82% **Enfermedad pulmonar obstructiva crónica** 35 2% 84% Otras enfermedades del aparato digestivo 31 31 2% 86% **Neumonía** 30 2% 88% **Otras enfermedadesdel sistema nervioso** 28 2% 90% **Cáncermamaría** 26 2% 92% **Cáncer gástrico** 25 2% 94% **Cáncer cérvico-uterino** 17 1% 95% **Cancer prostático** 17 1% 96% Enfermedad degenerativa 17 1% 97% **Otras enfermedadesinfecciosas y parasitarias** 15 1% 98% **Envenenamientos** 12 1% 99% SIDA 11 1% 100% Total general 1,458 100%

Esta cartera contempla 25 principales causas de muerte:

La distribución de estás causas puede observarse más fácilmente en la siguiente gráfica:

> **ESTA TESIS NO SAU. OE LA BIBLIOTECA**

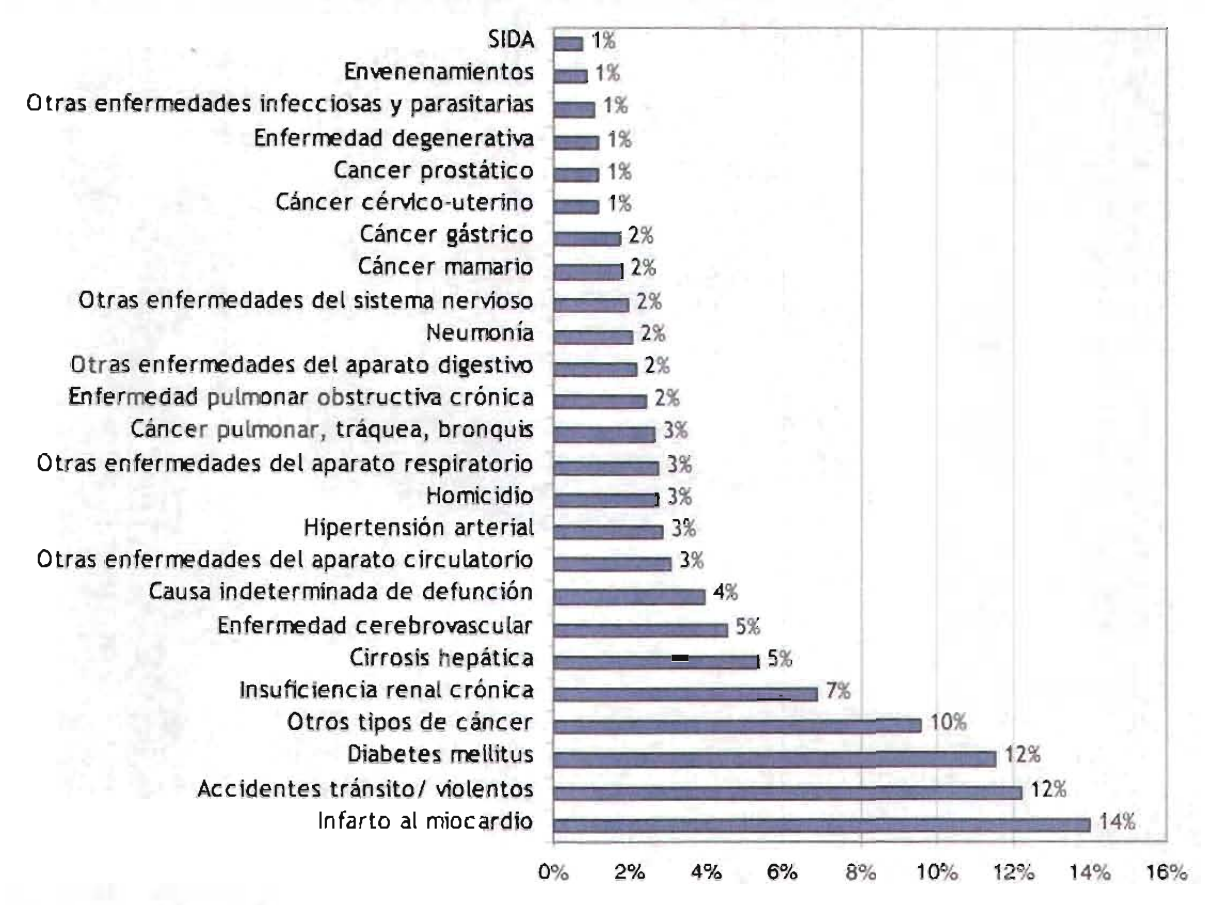

### Distribución de las causas de muerte

La causa de muerte más importante para toda la cartera es el infarto al miocardio, con 14%, mientras que el SIDA, los envenenamientos, las enfermedades infecciosas y las parasitarias, la enfermedad degenerativa, el cáncer prostático y el cáncer cérvico-uterino alcanzan el 1% cada uno.

Puede revisarse también, de estos casos, la distribución de causas de muerte por sexo.

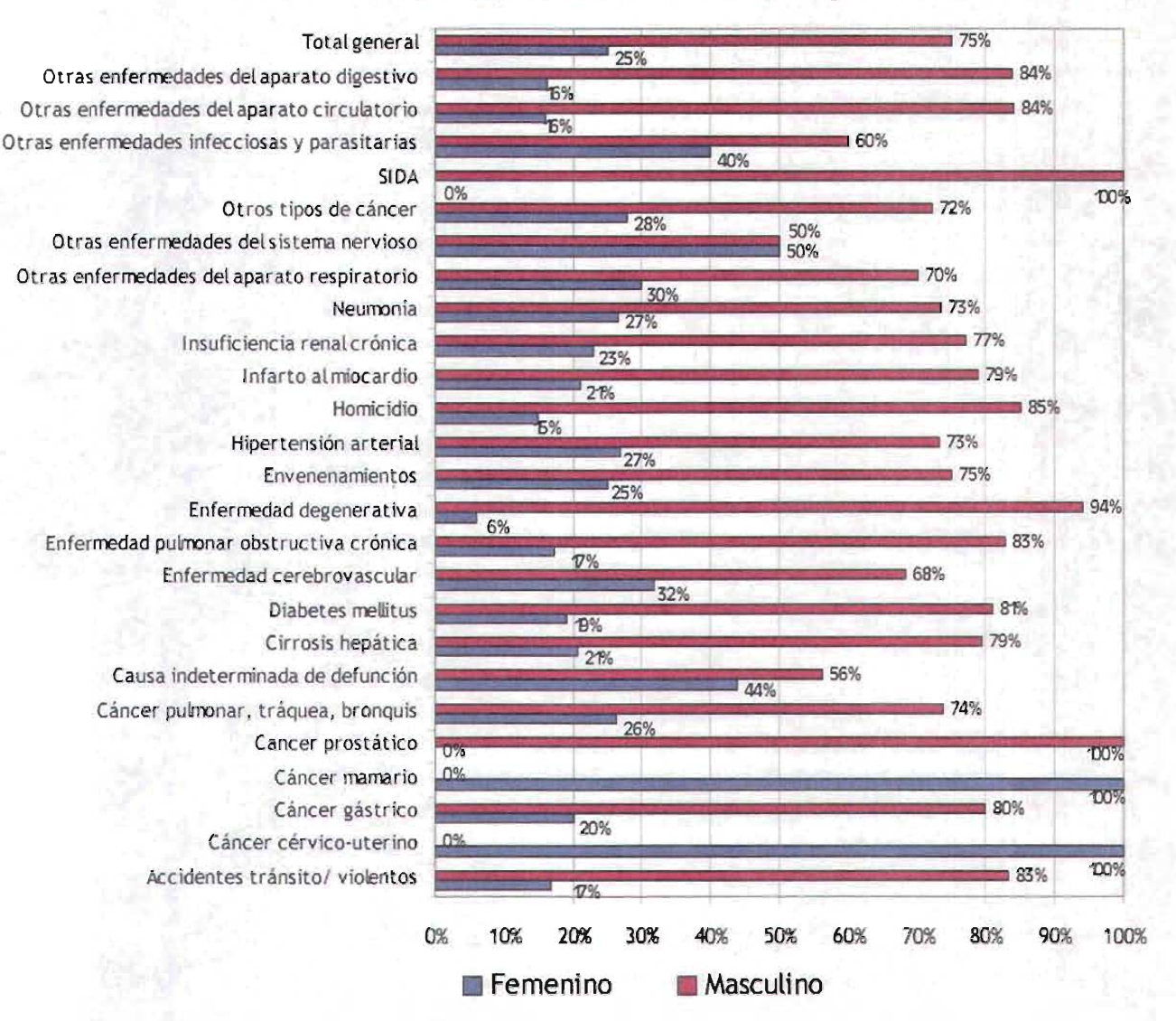

# **Distribución de las causas de muerte por sexo**

Se observa que el 75% de los siniestros pertenecen al sexo masculino. Sin considerar las causas de muerte propias al sexo, el número de siniestros ocurridos al sexo masculino es mayor en todas las causas al número de siniestros ocurridos del sexo femenino.

Considerando la edad promedio a la fecha de ocurrencia del siniestro, tenemos la siguiente distribución:

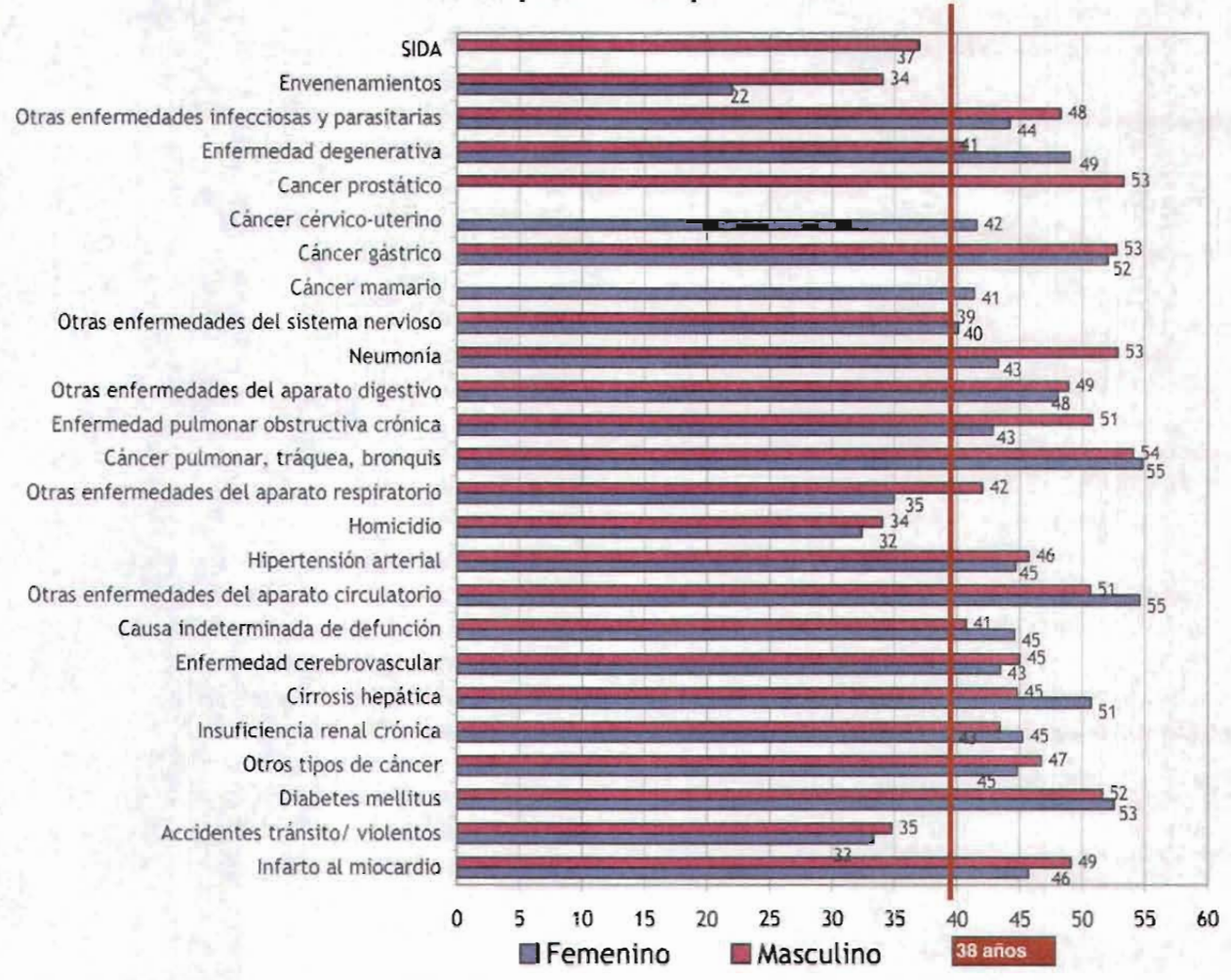

Edad promedio por sexo

La edad promedio de la cartera de vida individual es 38 años, las causas de muerte como SIDA (masculino), envenenamientos (masculino y femenino), otras enfermedades del aparato respiratorio (femenino), homicidios y accidentes (masculino y femenino), tienen la edad promedio por debajo de la correspondiente a la cartera.

#### 5.3 Resultados del Modelo Log-Lineal de 2x2

El primer modelo que se revisará será la causa de muerte contra el sexo. Se comenzará revisando la independencia entre las dos variables, para determinar el modelo que se usará.

Se obtuvo una  $\chi^2 = 51.0753$ , con un nivel de significancia del 5%,  $\chi_{05}^2 = 36.4151$ , como 36.4151< 51.0757, se rechaza la hipótesis de independencia.

Se utilizará el modelo saturado: In  $E_y = u + u_{1(t)} + u_{2(t)} + u_{12(y)}$ 

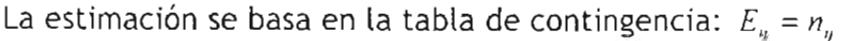

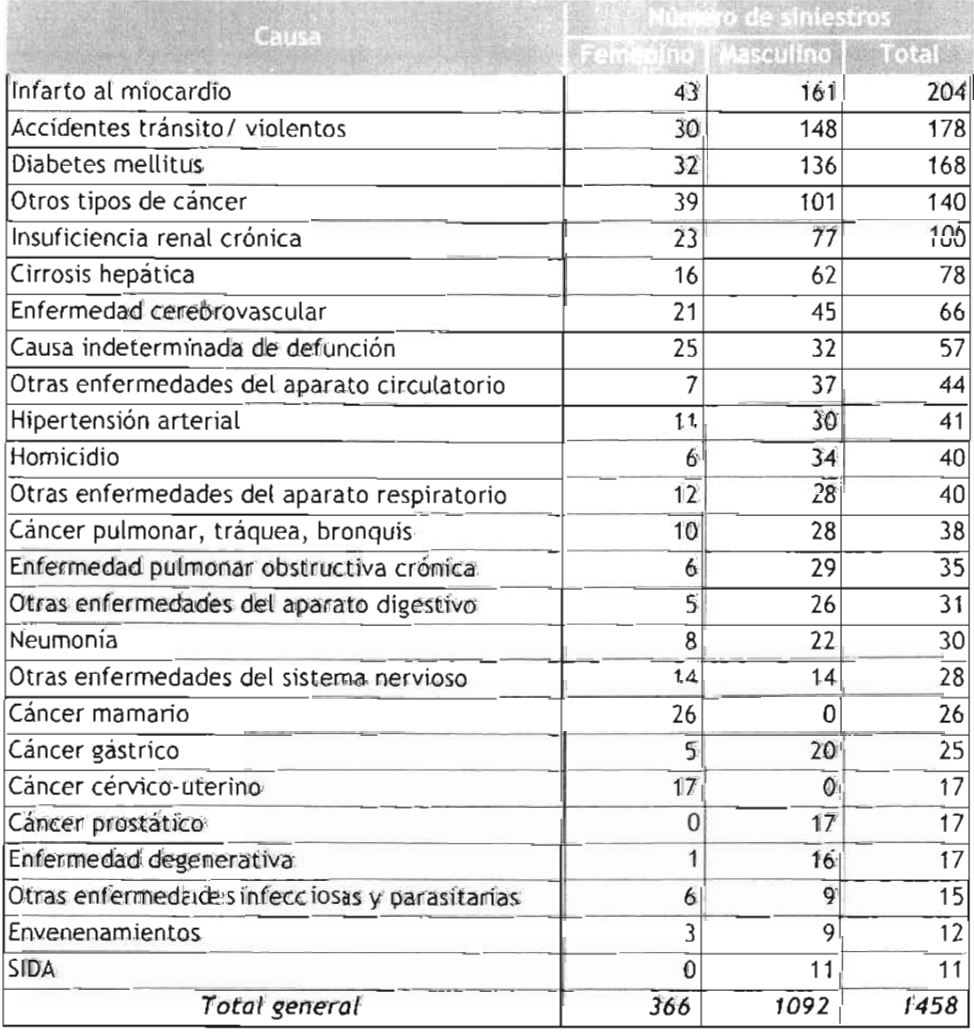

Aplicando el logaritmo a la tabla:

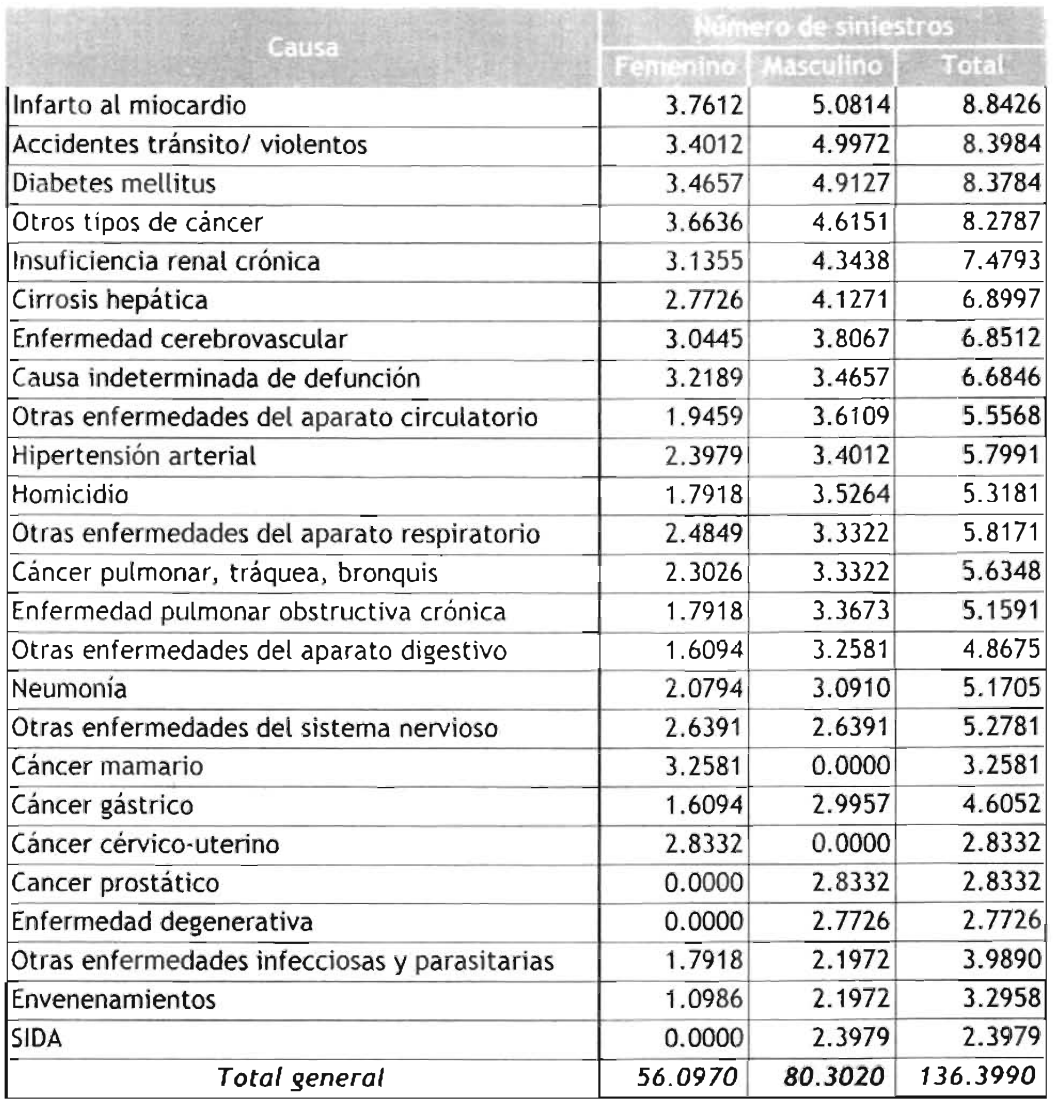

**El** total es la suma de las causas por sexo, no se les aplica el logaritmo.

Los estimadores del modelo son:

$$
\hat{a} = \frac{1}{rc} \sum n_n
$$

$$
\hat{a}_{1(i)} = \frac{1}{c} \sum \ln n_n - \hat{n}
$$

$$
\hat{a}_{2(j)} = \frac{1}{r} \sum \ln n_n - \hat{n}
$$

$$
r=25\ ,\ c=2
$$

Efectos

 $\hat{u} = 2.7280$ 

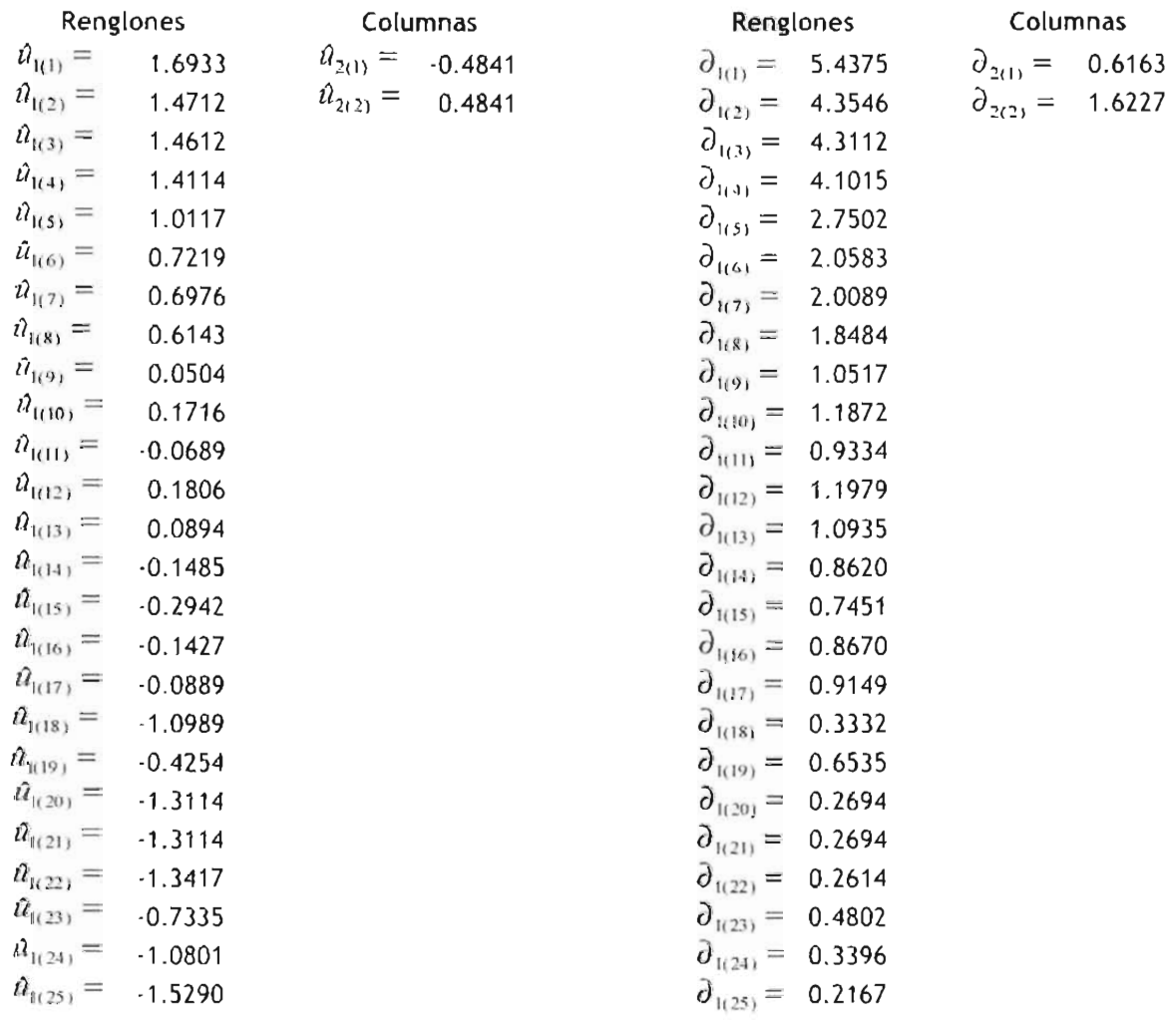

Los efectos son las exponenciales de los estimadores.

De los efectos sobre el número de siniestros por causa de muerte, el corres pondiente al marcado  $\partial_{1(23)} = .2167$ , SIDA, es el que tiene una influencia menor, mientras que  $\partial_{10}$  = 5.4375, Infarto al miocardio, es el más alto.

Respecto al efecto del sexo, el que tiene menor influencia es el sexo femenino,  $\partial_{200}$  = .6163 mientras que el masculino tiene mayor influencia,  $\partial_{200}$  = 1.6227.

Obteniendo las iteracciones de la tabla:

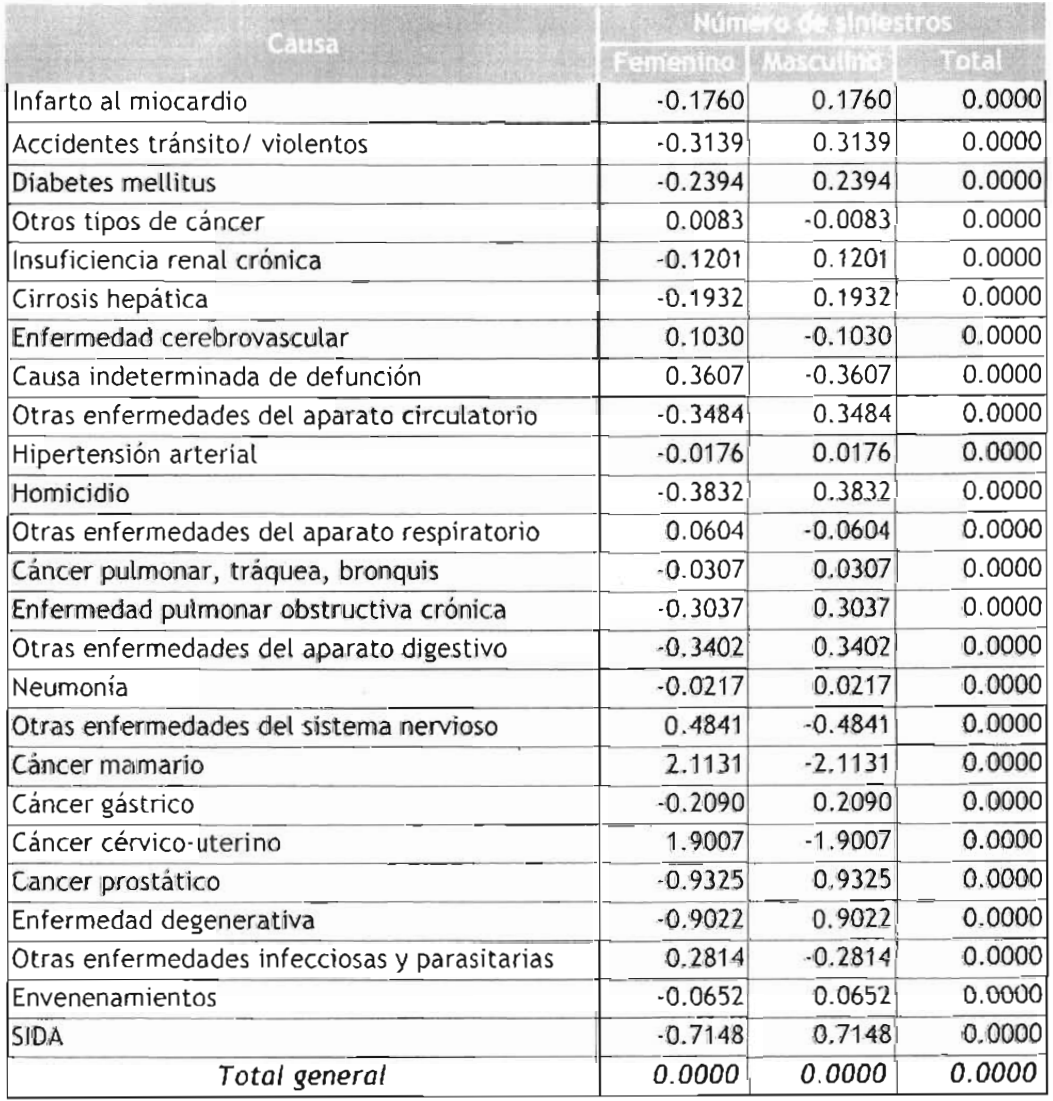

Calculando los efectos de la tabla, aplicando exponencial:

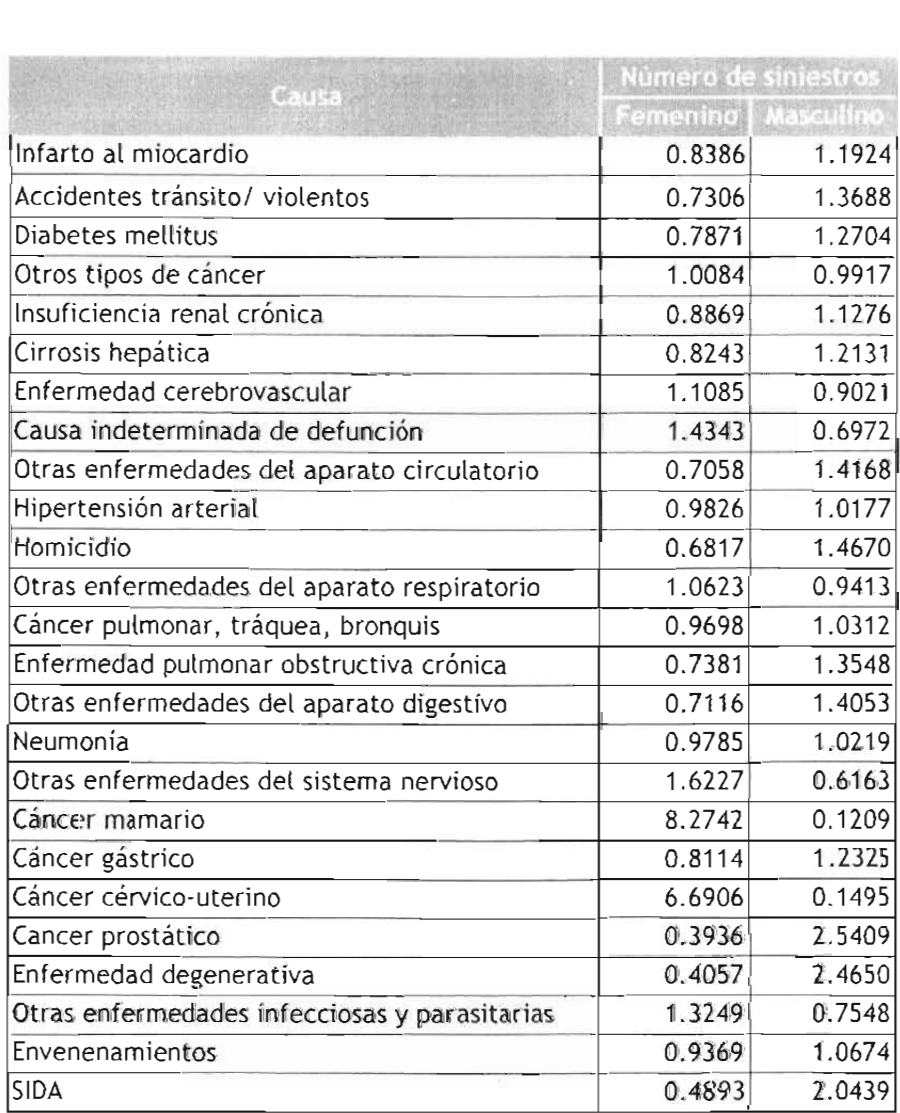

En esta tabla, se obtiene la combinación de variables, causa de muerte y sexo, la relación se muestra sobre el número de siniestros, se observa que del sexo femenino, las causas que manifiestan un incremento en la frecuencia en un factor, son cáncer mamario y cáncer cérvico-uterino, por encima de la media general  $\hat{u} = 2.2780$ . Del sexo masculino, es el cáncer prostático y enfermedad degenerativa.

### 5.4 Resultados del Modelo Log-Lineal de 3x3

Variables:

 $i = Sexo$   $i_1 = Femenino$   $i_2 = Masculino$ 

### j= Edad promedio por debajo de la edad promedio de la cartera

 $j_1 = Si$  $j_2 = N_O$ 

k= Causa de muerte

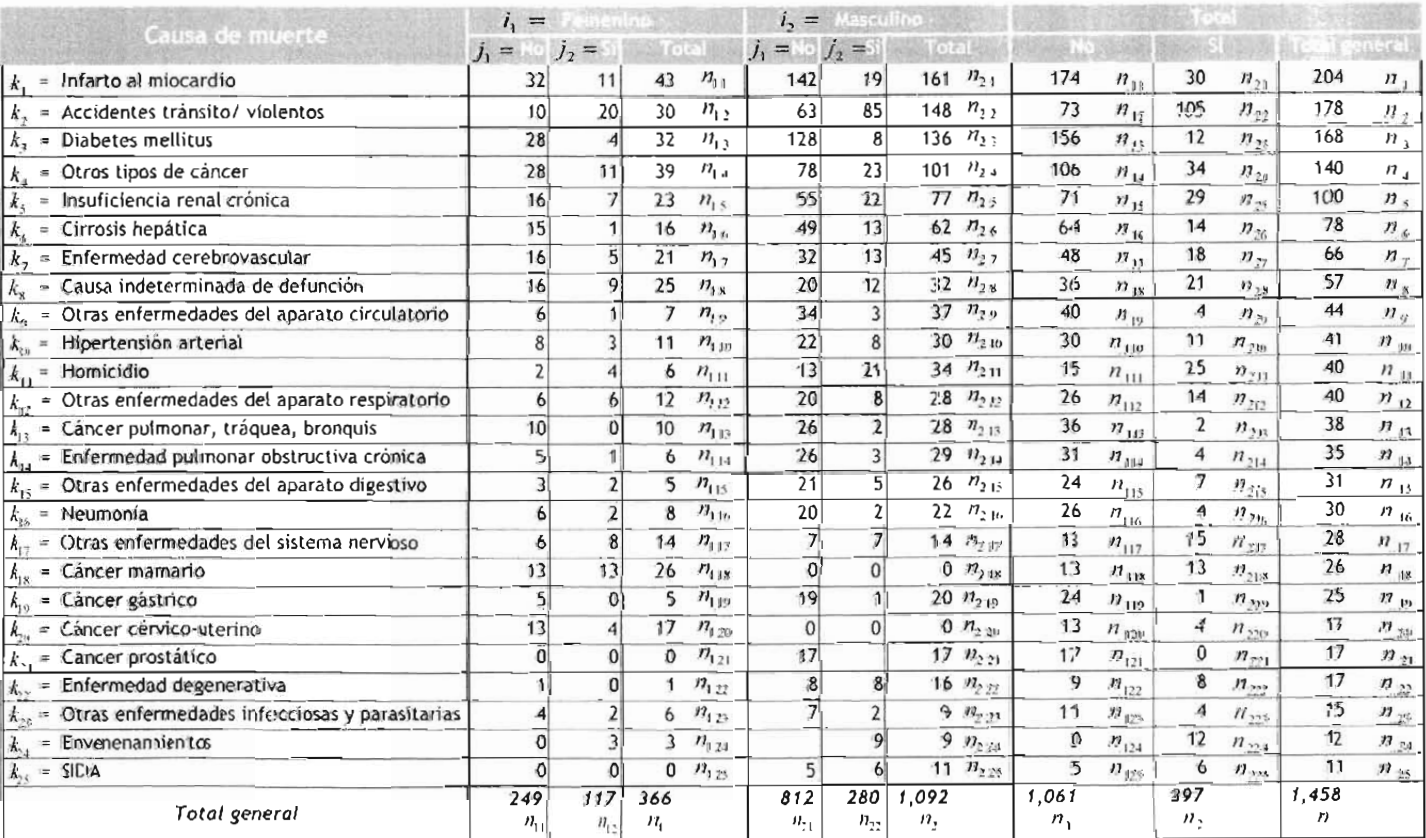

De la tabla anterior, se aplica el logaritmo obteniendo los siguientes resultados:

Totales:

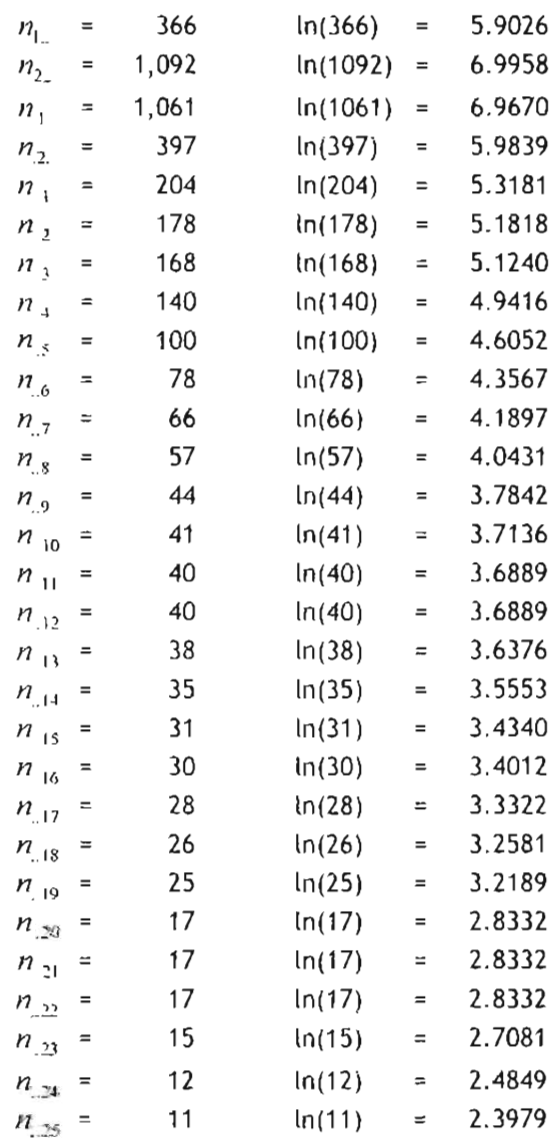

Subtotales para la variable j:

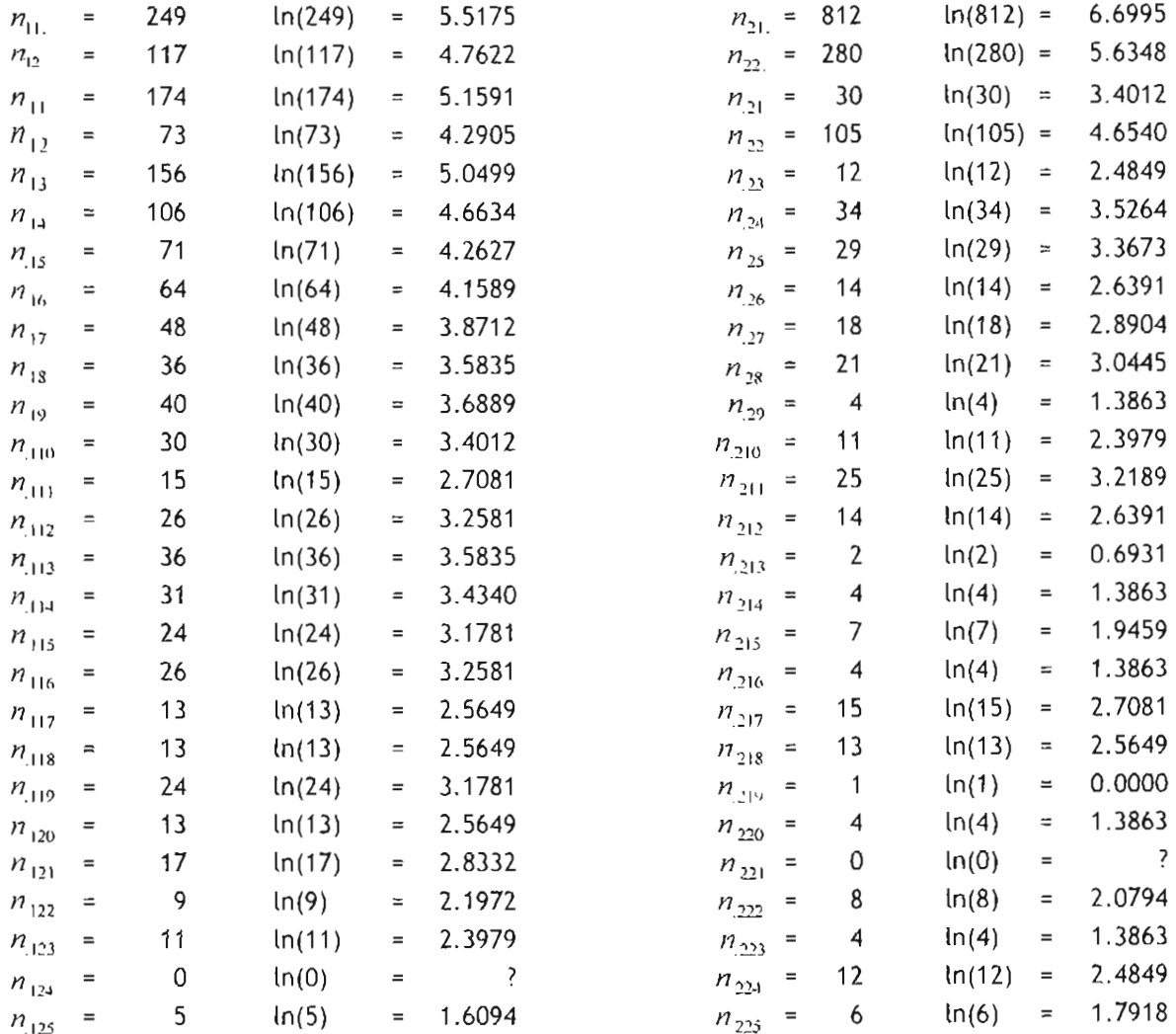

## Subtotales para la variable i:

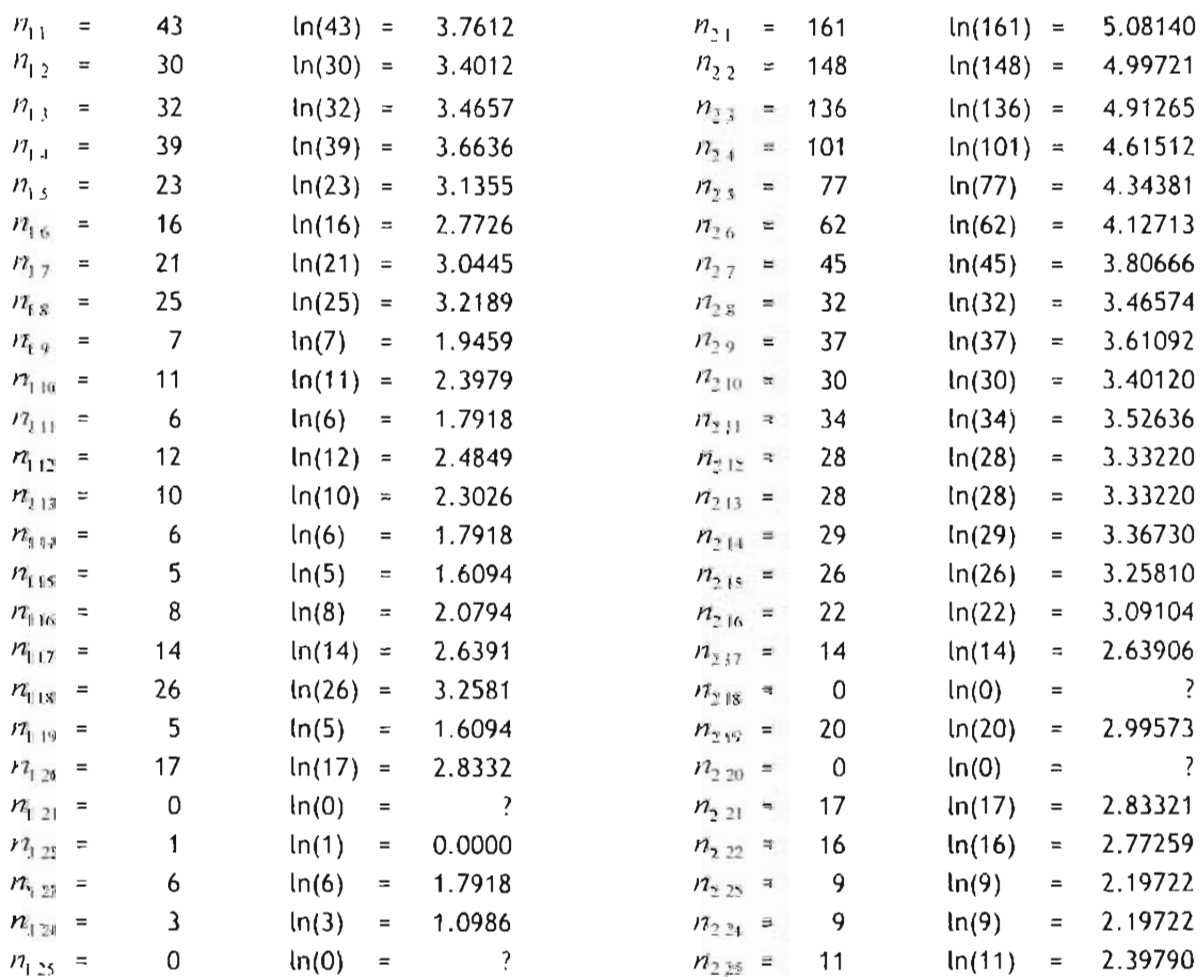

Modelo de independencia parcial

Hipótesis:

$$
u_{13(k)} = 0 \t u_{23(k)} = 0 \t u_{123(k)} = 0
$$

Modelo:  $LnE_{ijk} = u + u_{1(i)} + u_{2(j)} + u_{3(k)} + u_{12(i)}$ 

$$
\hat{E}_{ijk} = \frac{n_{ij} n_{ik}}{N}
$$

 $\chi^2$  = 489.25, con 49 grados de libertad.

: Se rechaza la hipótesis de independencia.

$$
a = \frac{1}{rc} \sum_{i}^{r} \sum_{i}^{c} Ln(n_{ij}) + \frac{1}{s} \sum_{k=1}^{s} Ln(n_{ik}) - LnN
$$

$$
\hat{u}_{1(i)} = \frac{1}{c} \sum_{j=1}^{c} Ln(n_{ij}) - \frac{1}{rc} \sum_{i=1}^{r} \sum_{j=1}^{c} Ln(n_{ij})
$$

$$
\hat{u}_{2(j)} = \frac{1}{r} \sum_{i=1}^{r} Ln(n_{ij}) - \frac{1}{rc} \sum_{i=1}^{r} \sum_{j} cn(n_{ij})
$$

$$
\hat{u}_{3(ki)} = Ln(n_{.k}) - \frac{1}{s} \sum_{k=1}^{s} Ln(n_{.k})
$$

$$
\hat{u}_{12(ij)} = Ln(n_{ij}) + \frac{1}{s} \sum_{k=1}^{s} Ln(n_{ik}) - InN - \hat{u}_{1(i)} - \hat{u}_{2(i)} - \hat{u}
$$

$$
\hat{n} = \frac{1}{4} \sum_{i=1}^{2} \sum_{i=1}^{2} Ln(n_{ij}) + \frac{1}{8} \sum_{k=1}^{8} In(n_{ij}) - Ln(n)
$$

 $\hat{u} = \frac{1}{4}(\ln n_{11} + \ln n_{12} + \ln n_{21} + \ln n_{22}) + \frac{1}{8}(\ln n_{1} + \ln n_{2} + \ln n_{3} + \ln n_{4} + \ln n_{5} + \ln n_{6} + \ln n_{7})$  $+\ln n_{8} + \ln n_{9} + \ln n_{10} + \ln n_{.11} + \ln n_{.12} + \ln n_{.13} + \ln n_{.14} + \ln n_{.15} + \ln n_{.16} + \ln n_{.17} + \ln n_{.18} + \ln n_{.19}$  $\ln n_{19} + \ln n_{20} + \ln n_{21} + \ln n_{22} + \ln n_{23} + \ln n_{24} + \ln n_{25}) - \ln n$ 

 $\hat{u} = \frac{1}{4}$  (ln 249 + ln 1 17 + ln 812 + ln 280) +  $\frac{1}{8}$  (ln 204 + ln 178 + ln 168 + ln 140 + ln 100 + ln 78 + ln 66 + ln 57 +  $\ln 44 + \ln 41 + \ln 40 + \ln 40 + \ln 38 + \ln 35 + \ln 31 + \ln 30 + \ln 28 + \ln 26 + \ln 25 + \ln 17 + \ln 17 + \ln 17 + \ln 15 + \ln 19$  $\ln 12 + \ln 11$  –  $\ln 1458$ 

$$
\hat{u} = \frac{1}{4}(22.6139) + \frac{1}{8}(92.5634) - 7.2848
$$

 $a = 9.9391$ 

Aplicando el modelo a la variable  $i = Sexo$ 

$$
\hat{u}_{1(1)} = \frac{1}{c} (\ln n_{11} + \ln n_{12}) - \frac{1}{rc} (\ln n_{11} + \ln n_{12} + \ln n_{21} + \ln n_{22})
$$

$$
a_{1(1)} = \frac{1}{2} (\ln 249 + \ln 117) - \frac{1}{4} (\ln 249 + \ln 117 + \ln 812 + \ln 280)
$$

$$
n_{\text{min}} = \frac{1}{2}(5.5175 + 4.7622) - \frac{1}{4}(5.5175 + 4.7622 + 6.6995 + 5.6348)
$$

$$
\hat{u}_{\text{R1}} = -0.5137 \qquad \Rightarrow \hat{\sigma}_{\text{R1}} = e^{-0.5137} = 0.5983
$$

$$
h_{2(1)} = \frac{1}{2} (6.6995 + 5.6348) - \frac{1}{4} (5.5175 + 4.7622 + 6.6975 + 5.6348)
$$

$$
\hat{u}_{1(2)} = 0.5137
$$
  $\Rightarrow \hat{d}_{1(1)} = e^{-0.5137} = 1.6714$ 

Se obtiene que el que tiene mayor influencia es el sexo masculino, con  $\partial_{\rm{m}} = 1.6714$ .

Aplicando el modelo a la variable  $j$ = Edad promedio por debajo de la correspondiente a la de la cortera.

$$
j_1 = Si \qquad \qquad j_2 = No
$$

$$
\hat{u}_{2(1)} = \frac{1}{r} \sum_{i=1}^{r} \ln n_{ij} - \frac{1}{rc} \sum_{i=1}^{r} \sum_{j=1}^{c} \ln n_{ij}
$$

$$
\hat{u}_{1,1} = \frac{1}{r} (\ln n_{11} + \ln n_{21}) - \frac{1}{r c} (\ln n_{11} + \ln n_{12} + \ln n_{21} + \ln n_{22})
$$

$$
\hat{u}_{2(1)} = \frac{1}{2} (\ln 249 + \ln 812) - \frac{1}{4} (\ln 249 + \ln 117 + \ln 812 + \ln 280)
$$

$$
\hat{u}_{2(1)} = \frac{1}{2} (5.5175 + 6.6995) - \frac{1}{4} (5.5175 + 4.7622 + 6.6995 + 5.6348)
$$

$$
\hat{u}_{2(1)} = 0.4550 \implies \partial_{2(1)} = e^{0.4550} = 1.5762
$$

$$
\hat{u}_{2(1)} = \frac{1}{2}(4.7622 + 5.6348) - \frac{1}{4}(5.5175 + 4.7622 + 6.6975 + 5.6348)
$$

$$
\hat{u}_{2(2)} = -0.4550 \qquad \Rightarrow \hat{d}_{2(2)} = e^{-0.4550} = 0.6344
$$

La más influyente corresponde a no estar por debajo de la edad promedio de la cartera con  $\partial_{2(1)} = 1.5762$ .

Respecto a la variable k= Causa de muerte:

$$
\hat{u}_{3(k)} = \ln n_{.k} - \frac{1}{s} \sum_{k=1}^{s} \ln n_{.k}
$$

 $\hat{u}_{3(1)} = \ln n_{..1} - \frac{1}{25} (\ln n_{..1} + \ln n_{..2} + \ln n_{..3} + \ln n_{..4} + \ln n_{..5} + \ln n_{..6} + \ln n_{..7} + \ln n_{..8} + \ln n_{..9} + \ln n_{..10}$  $+\ln n_{11}+\ln n_{212}+\ln n_{213}+\ln n_{214}+\ln n_{215}+\ln n_{216}+\ln n_{17}+\ln n_{18}+\ln n_{219}+\ln n_{220}+\ln n_{221}+$  $\ln n_{.22} + \ln n_{.23} + \ln n_{.24} + \ln n_{.25})$ 

 $\sim$ 

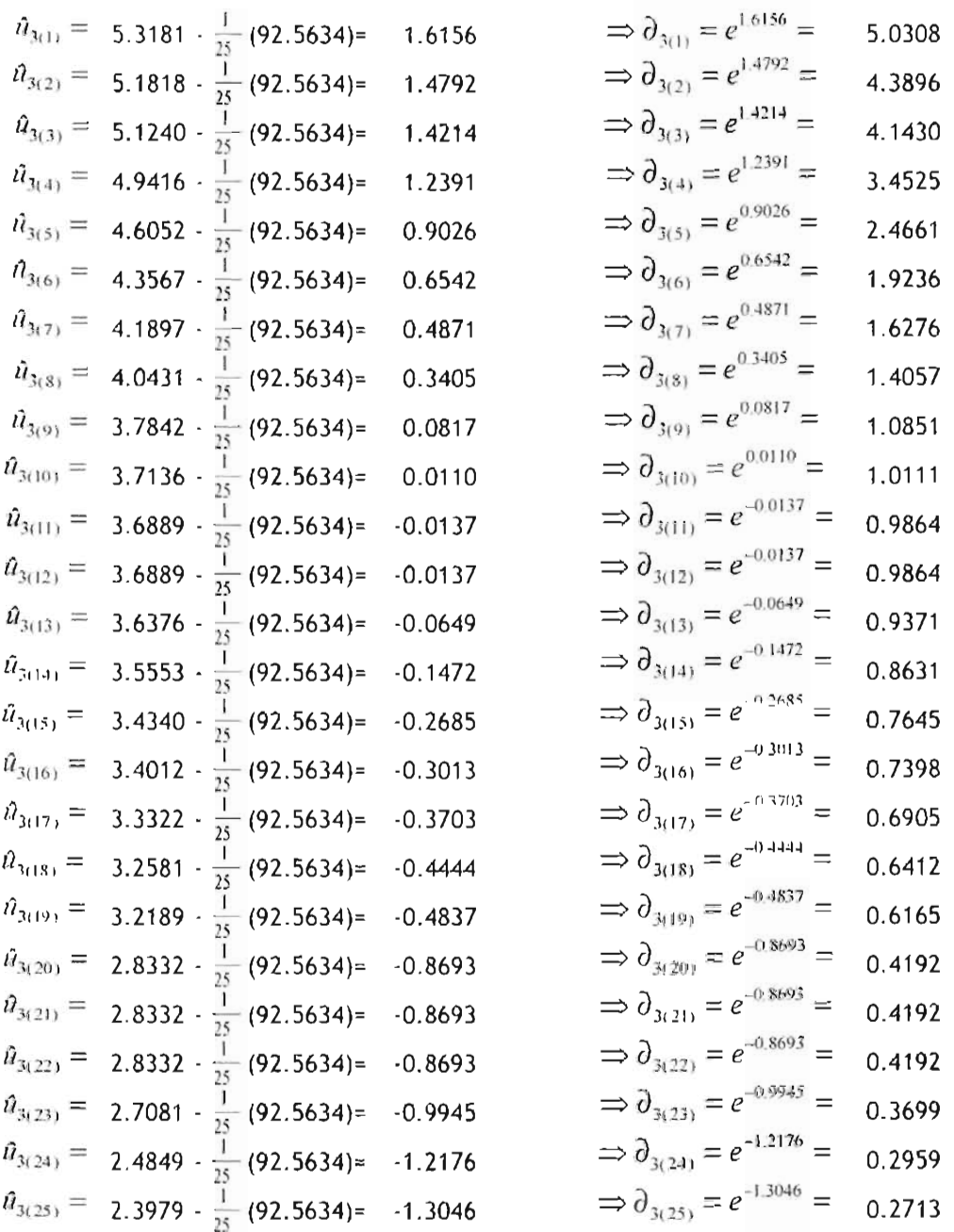

Con estos resultados se observa que la más influyente es  $\partial_{\text{3d}} = 5.03$  infarto al miocardio en hombres cuya edad no está por debajo de la edad promedio, mientras que la menos influyente es  $\partial_{s(2s)} = .2713$  Sida.

## **Conclusiones**

Las tablas de contingencias son una herramienta muy útil para el análisis de información de bases de datos, poblaciones, encuestas, etc., es decir, datos cualitativos, ya que permite clasificar la información en dos variables o más. Al presentarla de esta manera, se permite un análisis rápido y eficaz, ya en la tabla se presentan las frecuencias de cada variable y se agrupa la información de tal forma que es fácil compararla.

Al profundizar en el estudio de las tablas de contingencias, se encuentra a los modelos log-lineales, que pueden perfectamente adaptarse a estas tablas, para lo cual se necesita que estás cumplan con ciertas características, pero si son viables, permite revisar las dependencias o independencias entre las variables que forman la tabla, y de esta manera, proporciona mucho más información que la que se observa a simple vista o mediante estadística descriptiva.

Es muy importante aclarar que de acuerdo a la tabla de contingencias que se presenta y a las dependencias y/o independencias que existan entre sus renglones o columnas, debe elegirse el modelo que mejor se adapte a estas tablas, ya que existen diversos modelos que pueden aplicarse de acuerdo a la información que se requiera. Basados en la teoría estadística deben revisarse las características de cada tabla de contingencias y estudiar las distribuciones que pueden utilizarse en cada caso.

En la aplicación del modelo a un caso práctico, se eligió una cartera de siniestros ocurridos de seguros de vida individual, ya que esta cartera contiene diferentes variables cualitativas que pueden estudiarse con este modelo, como la causa de muerte, el sexo, si es fumador o no fumador, el estado de la República Mexicana al que pertenecen, etc., y la combinación entre estas. Al momento de suscribir un riesgo en la práctica, se analizan todas estas variables de manera conjunta, por lo que la hipótesis inicial es que existe dependencia entre las variables estudiadas del modelo.

Se eligieron las variables de causa de muerte, sexo y edad. Para el caso del modelo de 2x2, en el cual se estudiaron las variables de causa de muerte y sexo, la cartera elegida mostró que un porcentaje muy alto es del sexo masculino, 75% contra 25% del sexo femenino, resultado que está de acuerdo con las bases demográficas existentes, ya que se sabe que el sexo masculino tiene una mayor probabilidad de muerte que el sexo femenino.

Con los resultados obtenidos del modelo, se observa que las causas de muerte que están incrementando la frecuencia en ambos sexos, son precisamente las causas particulares de cada sexo, cáncer mamario y cérvico-uterino para el sexo femenino y cáncer prostático para el sexo masculino, lo que también está de acuerdo con los conocimientos del sector.

En el modelo de 3x3, se trató de contrastar los resultados del modelo de 2x2 con la variable edad, es decir, cómo la edad se relacionaba con la causa de edad y el sexo, ya que podría estar ocurriendo que se estuvieran presentando más muertes en edades menores. La edad promedio de la cartera de vida individual es de 38 años, una edad promedio muy común en el sector asegurador, ya que la gente que normalmente tiene acceso a seguros, cuenta con un ingreso económico de nivel medio y en muchos casos, un trabajo establecido y cierta antigüedad.

En el modelo de 3x3, se observa que el porcentaje mayor de siniestros ocurren en edades mayores a la edad promedio de la cartera, por lo que se concluye que no están ocurriendo siniestros a menores de esta edad por ninguna causa que no sea envenenamientos.

Con estos resultados se puede concluir que la cartera se comporta tal y como se esperaba en una cartera de este estilo, no se presentan desviaciones respecto a edad ni sexo.

## **Bibliografia**

- Christetensen, Ronald; Log-Linear Models; Ed. Springer- Verlag; New York, 5 de abril de 1990.
- Mood, Alexander M. y Graybill, Franklin A.; Introducción a la Teoría de la Estadística; McGraw Hill Book Company, 1955.
- Peña Sánchez de Rivera, Daniel; Estadísitica Modelos y Métodos; Alianza Editorial, 1992.
- Peña Sánchez de Rivera, Daniel; Estadisitica Modelos y Métodos 2. Modelos *lineates* y series temporales; Alianza Editorial, 1992.
- Mendenhall William, Wackerly Dennis D., Scheaffer Richard L.; Estadística Matemática con Aplicaciones; Grupo Editorial Iberoamérica, 1990.
- Escobar Modesto; El Análisis Log-Lineal; Universidad de Salamanca, México D.F., 1999.